<span id="page-0-0"></span>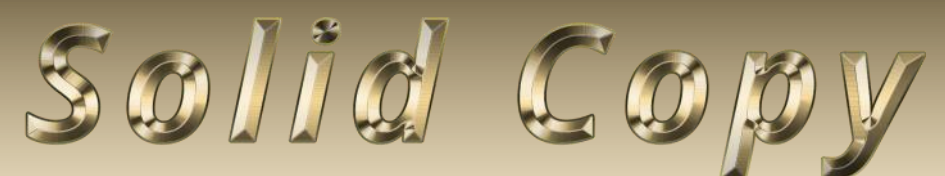

**The CW Operators Club Newsletter October 2022 — Issue 153**

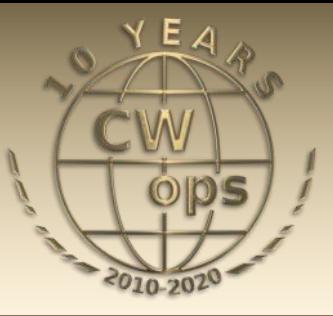

# **CWops in JA-land**

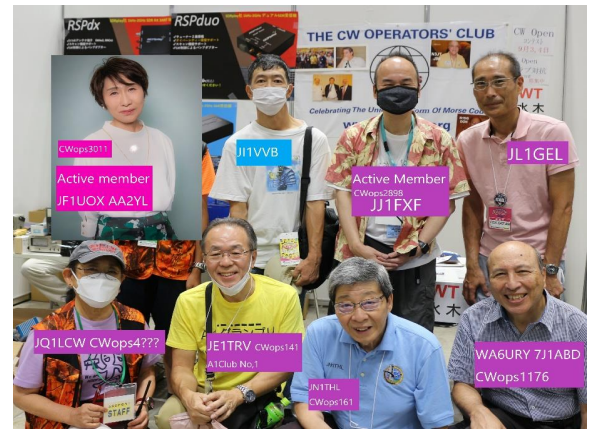

**CWops is well represented at the Tokyo Ham Fair. JN1THL's (CWops #161) story begins on page 18.**

**CWops "CWT"** 1 hour 'tests **Every Wednesday** at 1300z and 1900z **Every Thursday** at 0300z and 0700z Exchange: name/number (members) name/SPC (non-members) **Avoid DX Pileups!**

**CWO Mini-club callsign web site:** <http://cwomc.org>

**CWops "neighborhood":** Look for CWops on 1.818, 3.528, 7.028, 10.118, 14.028, 18.078, 21.028, 24.908, 28.028, 50.098 "and up"

#### **CWops Officers and Directors**

President: Stew Rolfe, [GW0ETF](mailto:gw0etf@btinternet.com) Vice President: Peter Butler, [W1UU](mailto:w1uu.peter@gmail.com?subject=CWops) Secretary: Jim Talens, [N3JT](mailto:jtalens@verizon.net?subject=CWops) Treasurer: Craig Thompson, [K9CT](mailto:K9CT@arrl.net?subject=CWops) Director: Theo Mastakas, [SV2BBK](mailto:mastakas@otenet.gr) Director: Raoul Coetzee, [ZS1C](mailto:raoulcoetzee@yahoo.com?subject=Solid_Copy) Director: Matt Frey, [CE2LR](mailto:ce2mvf@gmail.com?subject=CWops) Director: Bert Banlier, [F6HKA](mailto:f6hka@bbox.fr?subject=CWops) Director: Barry Simpson, **VK2BI** Director: Riki Kline, [K7NJ](mailto:awards@cwops.org?subject=CWops) Director: Ken Tanuma, IN1THL WebGeek: Dan Romanchik [KB6NU](mailto:cwgeek@kb6nu.com?subject=CWops) Newsletter Editor: Dick Strassburger, [N9EEE](mailto:solidcopy@cwops.org)

## **[President](mailto:gw0etf@btinternet.com)'s Message**

I thought you might allow me to begin this month by introducing Stanley. Stan is our 10 year old Border Terrier/ Patterdale cross and he helps me write these columns every

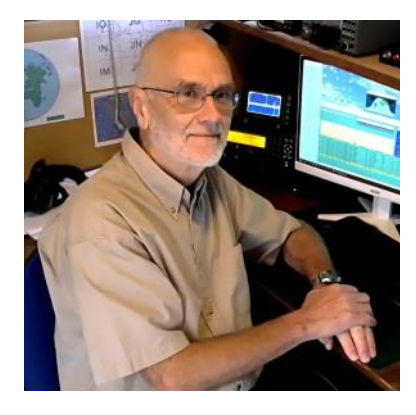

month. Most mornings straight after breakfast

*(Continued on page 2)*

## **Table of Contents**

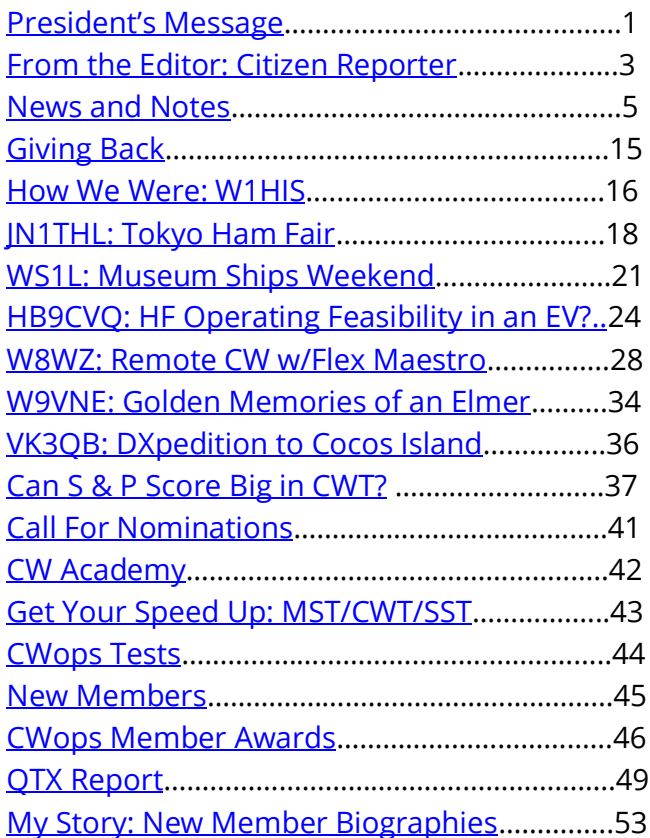

if we're not venturing further afield (he likes the wild places and mountain tops – photo is en route to the Scottish island of Mull earlier in the year) we take off on our regular 5 mile circular walk along the quiet lanes and bridleways in the area around my QTH. With sometimes views of mountains in one direction and the sea in the other interspersed with stretches of woodland it's peaceful and mentally relaxing and a daily opportunity for contemplation. Topics that arise can be quite varied but it's where these columns normally begin and take shape. In his eleventh year Stan is still in great shape and I hope he's with me for as long as I'm penning the opening paragraphs for *Solid Copy*.

October for most is a time of changing seasons as we move into winter here in the north and to summer in the southern hemisphere. With

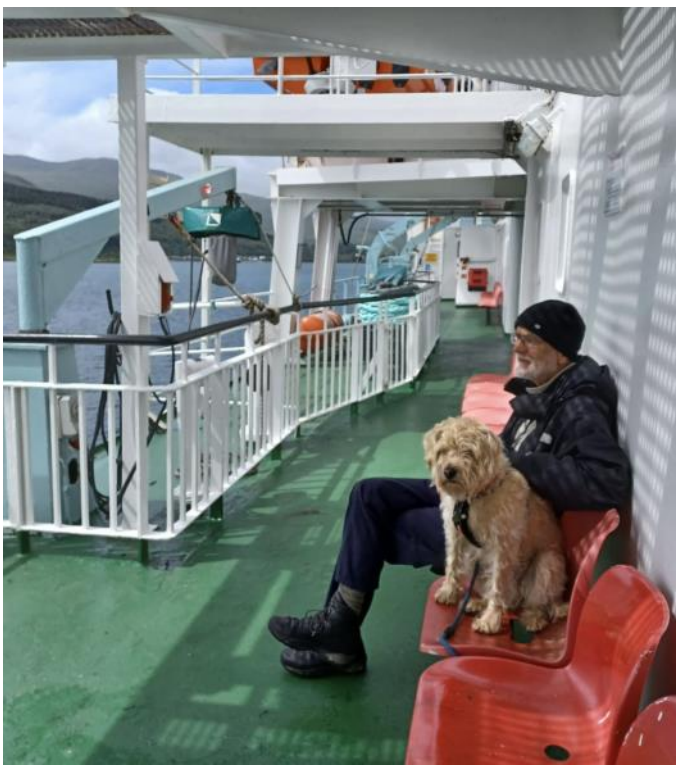

the ionosphere in a state of flux comes the prospect of interesting radio conditions and for me even more time in the shack. For the first time in some years and in good time for the build up of cycle 25 I now have the full range of HF bands at my disposal with a new Hexbeam so I'm looking forward to filling some empty slots particularly on 12m which has been the main absentee. I do enjoy the WARC bands especially when I'm called by a fellow CWops member. Often a call flashes up as a member but is new to my log which is particularly pleasing and not just because it increases my CMA/ACA totals! We (ie CW) now seem very likely to lose 5kHz of both 12m and 17m to data in a reconfigured IARU band plan – see *[here](https://interim.iaru-r1.org/interim-meeting/documents-2/hf-c4/)*. Perhaps in practical terms it won't make a huge difference but it feels like a shot across the bows. Use it or lose it in action so let's not ignore the WARC bands!

By the time you read this CWops will for the first time have had an official presence with a stand at the RSGB Convention. I've tried in the past but have been rebuffed with "only RSGB Special Interest Groups". So it was a pleasant surprise when Duncan G3WZD (our North West EU Ambassador) received a positive response to his request this year. Even better as it's all free of charge and includes electric so we can run a laptop with morse programs etc. With our banner we should attract some attention and I'm sure Duncan will post a few photos in due course. We hope to have 'eyeballed' many CWops members over the weekend and attracted the attention of some potential new members. We followed the example of JA Ambassador JJ1FXF for the Tokyo show in August and produced flyers to hand out at the stand. It is a simple list of bullet points about CWops to interest prospective members but it fills a whole side of A4 with text and emphasises just how much the club and it's volunteers do. The pdf file for the [flyer](https://cwops.groups.io/g/main/files/CWops%20Flyer.pdf) has been uploaded to the files section of our main cwops io group if anyone wants to use it.

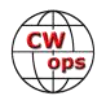

<span id="page-2-0"></span>N3JT, W1UU and K8GU have been working very hard seeking out alternative accommodation for the annual CWops dinner at Dayton. It's clear the Spaghetti Warehouse is no longer suitable as it can't handle the numbers as well as now being away from the action, or so I'm told. Although a minority of members get to attend it remains the premier face to face annual gathering for the club. Inevitably a move will involve changes but it's important this event remains on the calendar. Everyone should have been emailed by our Secretary with an update so 'watch this space'…

A thread currently running (at close of September) about the CWTs caught my eye. I didn't realise so many who take part restrict their activity to Search and Pounce as the speeds are a deterrent to running. Call histories are undoubtedly a factor and I have some sympathy. Lack of typing skills has come up too and that is why I normally use the Call Histories when I am running. I have in the past modified the CH file to only pre-fill either the name or number so I only have to complete one field at the keyboard. I can manage that and have the satisfaction of the challenge of copying more than just the call. This is but one example of the worth of the CWTs: they are not serious contests and we use them as we wish whether as a training tool, checking propagation, collecting CMA/ACA qualifiers or a full out blast. No wonder they are so popular – enough activity to keep any S&Per happy for an hour!

Finally a note of appreciation for the messages of support that appeared on the CWops reflector and in my email Inbox following the death of Queen Elizabeth II (I also had a couple during QSOs). Whatever one's view of the wider institution of the monarchy in the modern era 'our Liz' has been totally committed to her role right to the very last days of her 70 years as Head of State – a remarkable achievement. During her long reign she's come through many difficult situations and had to deal with some unconventional Prime Ministers and world leaders which she always did with impeccable tact and great dignity. The end of an era for sure.

*73, Stew GWØETF*, President (CWops #919)

# **[From the Editor](mailto:solidcopy@cwops.org)**

## **Citizen Reporters**

I am converting this month's column to write about future newsletter content rather than my CW escapades in the interest of inviting you to participate with anecdotes and articles in *Solid Copy*. I had an inspiration while reading some rather interesting and ongoing messages on the "reflector" (Groups.io feed) of which 1,671 CWops members currently subscribe. Why not blend the conversational style of the reflector with the storytelling of the newsletter when a topic is intriguing enough to combine the two? The dialogue from one and the compilation and reach of the other could make for compelling articles representing various points of view. One of the threads that intrigued me was "S&P Category" discussing the plusses and minuses of focusing one's effort on search and pounce in the weekly CWTs. Hearing from all three sides – those who focus on S&P, those who focus on Running, and those who do both and when – made for some

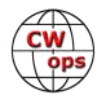

quite interesting reading as it's not as straight forward as you may think. Hint: not everyone has the capability or desire to run a KW and tri-bander, so power levels, location, and antenna restrictions come into play when making the decision of how to approach a satisfactory session on CWT. I've included a [compendium](#page-36-0) of that dialogue with the starter post and ensuing comments appearing elsewhere in this issue. I hope you find it interesting, too.

Here are the stories I am working on for future issues of Solid Copy that I hope you will participate with your own anecdotes or information and pics. Most of these will be the result of a thread started on the reflector.

- How Did You CW Open? (November issue) I'm looking for anecdotes from those who participated in this year's CW Open. Groups.io participants can reply [here.](https://cwops.groups.io/g/main/message/54183?p=%2C%2C%2C20%2C0%2C0%2C0%3A%3Acreated%2C0%2Csolid+copy%2C20%2C2%2C0%2C93926215) Or you can shoot me an email at [SolidCopy@cwops.org](mailto:SolidCopy@cwops.org) with "CWO Comments" in the subject line. By November 1.
- Christmas (holiday) gifts for the CW operator (December issue)
- CWops members' YouTube videos or channels
- A DXpedition in your own backyard (activating an ATNO POTA, SOTA, IOTA)
- CW = Professional Success

Look for my post on the reflector. I hope you will join me with this journalistic crowdsourcing.

By the way, if you are not already participating in [Groups.io,](https://cwops.groups.io/g/main/message/54183?p=%2C%2C%2C20%2C0%2C0%2C0%3A%3Acreated%2C0%2Csolid+copy%2C20%2C2%2C0%2C93926215) give it a try. It can be overwhelming at first because of the volume of email it can generate, but that's due to the number of different topics and number of responses for each topic. I prefer to receive the daily digest which segregates each topic (thread) for selective viewing and responding.

I'm also seeking feature stories from our CWops members who are operating in a unique environment, have a technical expertise they wish to share through words and pictures, or perhaps have conjured up a new twist on an old idea. For example, statesiders dream of Hawaiian beaches, palms trees, and pile-ups with a Mai Tai nearby. What do Hawaiian CWops members experience in the middle of the Pacific Ocean? Is it always a pile-up or do they get some island-to-island QSOs? I'm looking for Pacific Islanders to give us their perspective of ham radio in paradise. If you're so inclined to write an article, please refer to our [guidelines](https://cwops.org/wp-content/uploads/2020/01/Editorial-Policy-and-Guidelines-for-Solid-Copy-V2.pdf) for specifications and submission instructions.

There is also more reader interaction in the planning, so stay tuned to this column for more information. Have a great month on CW.

## *73, Dick N9EEE, Editor, (CWops #3113)*

[SolidCopy@CWops.org](mailto:solidcopy@cwops.org)

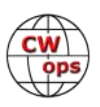

# **News and Notes**

## **[Duncan \(Mac\) Fisken,G](mailto:duncan.fisken@g3wzd.radio?subject=CWops)3WZD**

## <span id="page-4-0"></span>**We regret to report that the following Member has become a Silent Key:**

Christopher L Wynn, N4YA #1657

A condolence card has been sent on behalf of CWops.

**Theo, SV2BBK #1976; Vic, 4X6GP #5 & Rich, WB3EGD #3122** *N&N Editor's Note: My grateful thanks to Theo, Vic and Rich for their 'super-sleuthing' as we now have an answer to the circumstances surrounding the photo of President John F Kennedy and the morse key (News & Notes September 2022).*

The gold telegraph key was presented to President Kennedy by Senators Henry M. "Scoop" Jackson and Warren G. Magnuson, both of Washington, in the Oval Office, White House, Washington, D.C.

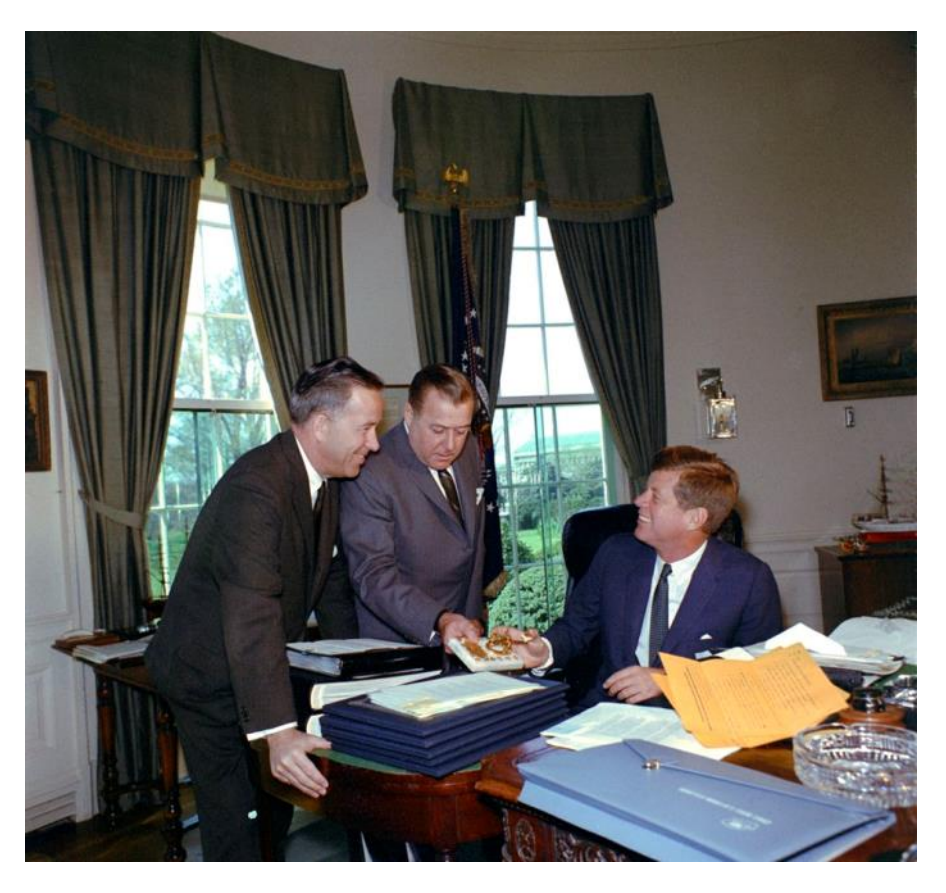

**Senators Jackson (left) and Magnuson present the key**

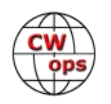

President F. Kennedy pressed the key as he speaks over the telephone to open the [Seattle World's Fair](https://www.jfklibrary.org/asset-viewer/archives/JFKWHP/1962/Month%2004/Day%2021/JFKWHP-1962-04-21-A) (also known as the Century 21 Exhibition) in Palm Beach, Fla. on April 21, 1962. By pressing the key, the president focused an antenna at Andover, Maine and a Navy radio telescope station in Maryland on a star in the northern sky to pick up a radio signal turned loose by the star's energy 10,000 years ago. The sound was transmitted by microwave radio and cable to Seattle and set in motion various exhibits at the fair. It all happened in 20 seconds.

The [SeattleMet](https://www.seattlemet.com/news-and-city-life/2019/12/all-the-presidents-stopovers-in-seattle) reports that the President opened the fair with the words "May we open not only a great world's fair, may we open an era of peace and understanding among all mankind. Let the fair begin!". He pressed the key and, 3,200 miles away, carillon bells rang, the Space Needle's rotating restaurant began its slow spin, and the International Fountain sprang to life as 2,000 balloons floated toward the sky.

The key in JFK's photo, is the same telegraph key that President W.H.Taft had used to open the Alaska-[Yukon Pacific Exposition in Seattle in](https://www.yukon-news.com/letters-opinions/the-yukon-nearly-missed-the-alaska-yukon-pacific-exposition/)  [1909.](https://www.yukon-news.com/letters-opinions/the-yukon-nearly-missed-the-alaska-yukon-pacific-exposition/) The key was presented by George Carmack, the man who first discovered gold in the Yukon Territories. The key was made of solid gold and was adorned with 22 solid gold nuggets that were found by Carmack. It was mounted on a piece of Alaskan marble. This key became the official telegraph key used by seven different US Presidents to signal the opening of various events around the country.

Following the 1909 ceremony, Taft gave the key to the White House Chief Telegrapher Edward Smithers who continued to use the key until his death in 1939, when the key was given to

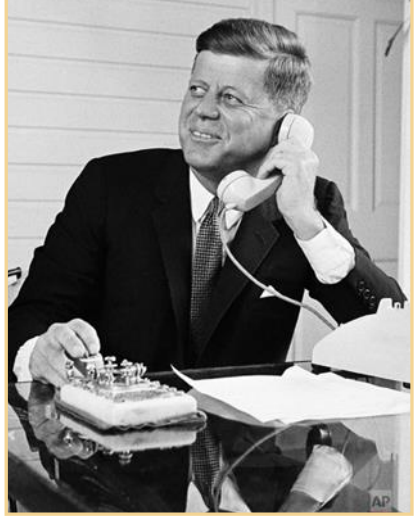

**President Kennedy Presses the Key**

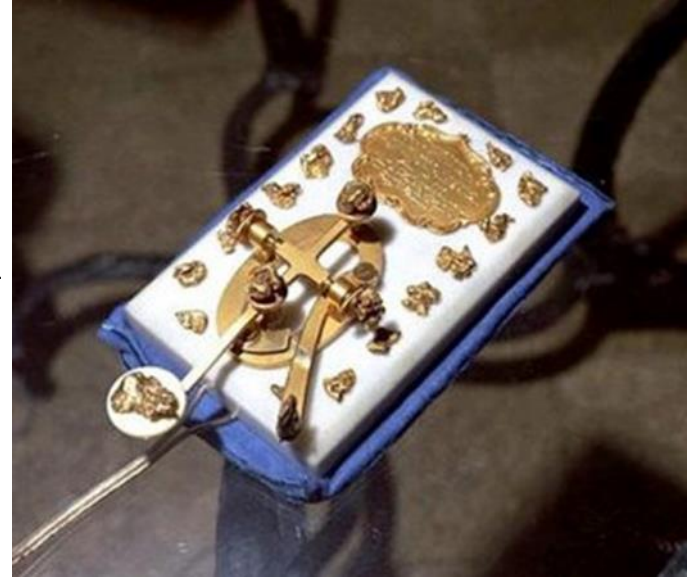

**The Taft Key**

Smithers' widow. Since the key was no longer at the White House, a new chrome plated Presidential key was made and presented to Franklin D. Roosevelt in April 1939, when he used it to signal the opening of the Omaha Railroad Celebration. In 1999, Smithers Grandson, Thomas D. Quinn Jr, donated the key back to the White House.

**Dick, N9EEE #3113** In last month's News and Notes, I read about Theo, PA3HEN meeting with Duncan, G3WZD and his plan to travel to the USA and stay in small-town Slinger, Wisconsin. What? That's only 30 minutes north of me. As CWops fate would have it, Theo and I met in my small-town Pewaukee, WI for a delightful lunch along the beachfront on Pewaukee Lake. After much conversation sharing our ham radio backgrounds, we drove to my nearby home to work the 1900z CWT and of course, more conversation.

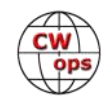

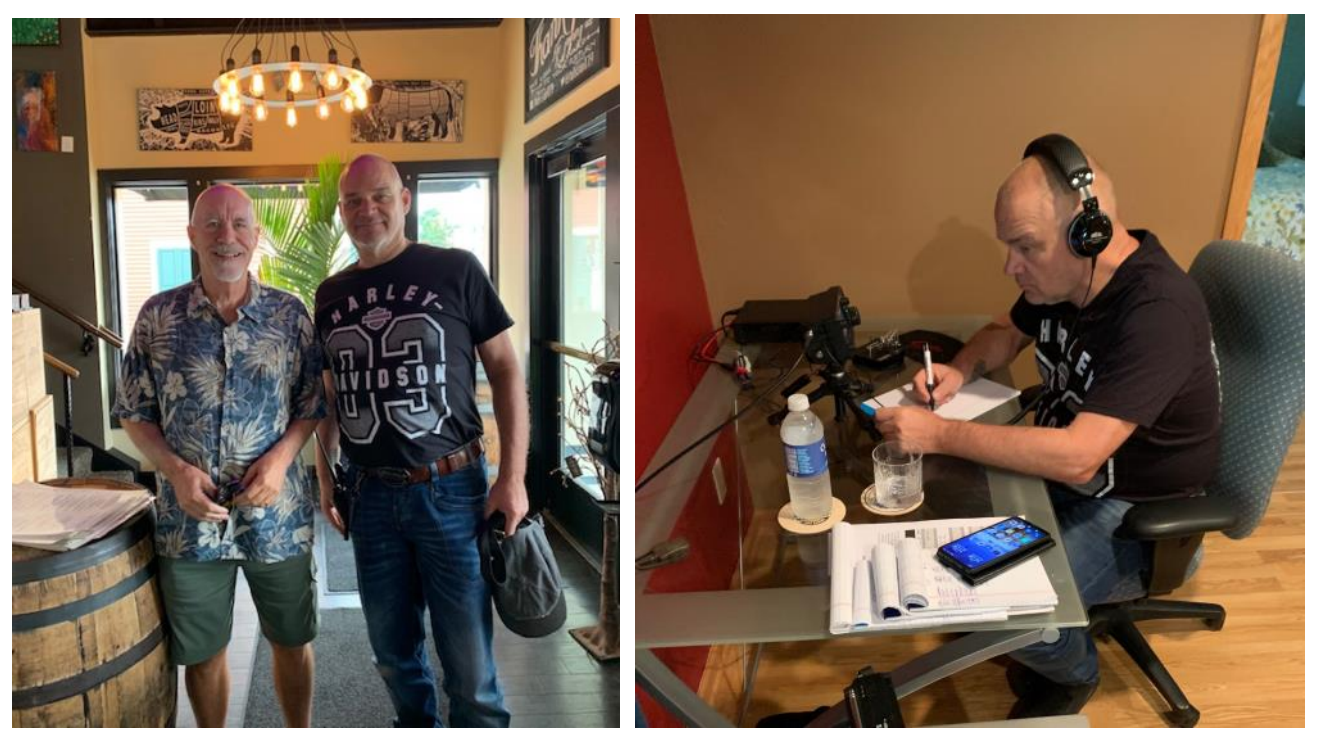

Because Theo was limited with his luggage and wanted to work a CWT from the US, I let him use my low-profile station: IC-705, paddles, and paper log. He's familiar with QRP on an IC-705 which didn't deter him from racking up a number of contacts including Sweden and France. I think he appreciated the DX distance and low power because he had a mighty big grin. We talked a few more hours about what it's like operating from the Netherlands and how hams keep in touch over there. (He introduced me to WhatsApp). Just as interesting is how CW is revered in Europe with numerous clubs that support the mode. I'm looking forward to the day I travel to the Netherlands, experience their local propagation, and meet up with Theo.

**Saul, W3WHK #1392** My wife, Coleen Boyd, was visiting friends in Connecticut recently, and she told me that they were taking her to the Big E, apparently the largest agricultural fair in New England. I just happened to read in the weekly ARRL Letter for Sept. 15 that there would be a ham radio exhibit there, so I suggested she check it out.

Sure enough, she found the hams, who were from the Meriden ARC (W1NRG), and enthusiastically announced that she is the XYL of W3WHK, the president of the Holmesburg ARC (Philadelphia, PA). She found out that one of the ops was primarily CW, and the other two SSB. They were all looking forward to hosting Boy Scouts the next day, when they would make contact with the International Space Station (see "Announcements" in the Sept. 22 ARRL Letter).

Before leaving, Coleen, a loyal member of our club's Ladies' Auxiliary, asked if anyone had a talk he could present remotely to our local club. When she said "Be sure to keep the art of CW alive", she received a big hug in return.

How proud can a husband be?!! Earlier on she could never even remember my call letters. If this keeps up, she may even let me bring an HF station up from the basement to the first floor.

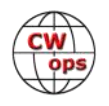

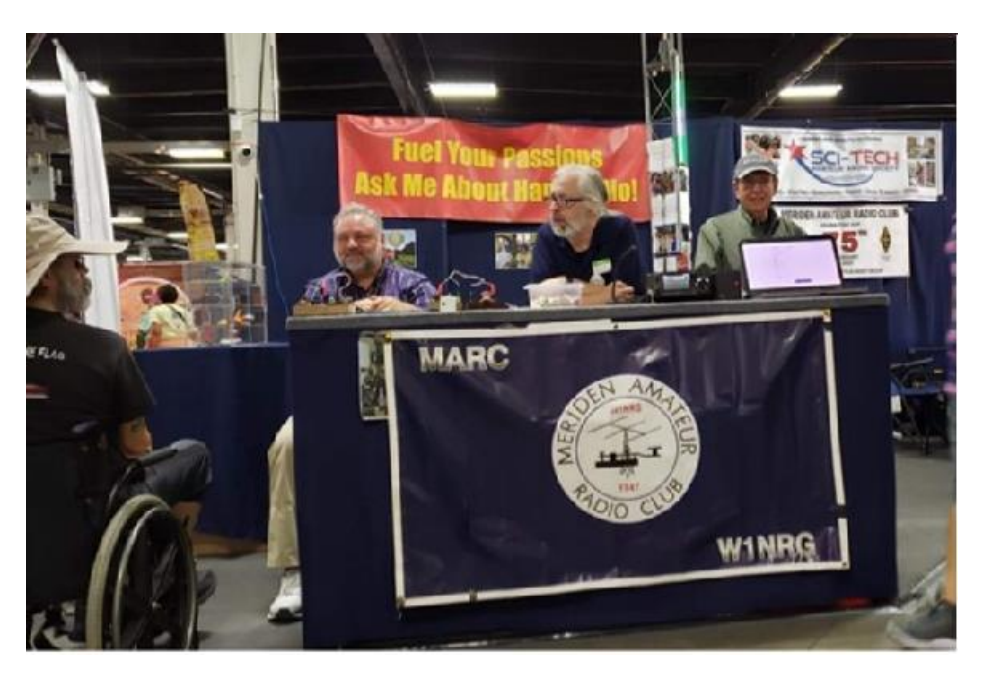

**The Meridien ARC exhibit**

**Glenn, VE1IJ #457** I have said in previous newsletters that I would keep the membership abreast of the current happenings in my ham life. Suffice to say I am now QRV from my new QTH in the village of Saint Alphonse, Nova Scotia. Current domicile is a 28-foot camper in which the kitchen table has become a combination ham shack, laptop station and TV platform, leaving just enough room for a dinner plate at the appropriate time. I am currently tickling the air molecules with a 3 band inverted vee at about 27 feet and my trusty IC735.

I have also acquired a 7-band vertical which will be going up once my electricity connection becomes permanent, and I am able to use the temporary service support for said vertical. In the spring my tower will be going up with my newly acquired tribander (I hope) and my various wires. Then my plans include finding a used TV tower and mounting a 6 meter and 2 meter beam on it..

My FTDX2000 needs some work so I have ordered an AL811H and hope to have it operational come winter (again I hope). I have once again begun generating welcome messages to new hams in the north-western US and a couple of central states. I guess the next thing is to inform N3JT that I am ready to resume the welcome messages to new members. If time (and finances) permit, I have hopes of getting amps for 6 and 2 meters.

**Jim, W9VNE #214** I will celebrate my Platinum (70<sup>th</sup>) Anniversary on October 3rd.

Here is a copy of my Novice license issued in 1952 when I was 14 years old. Now 84 and active daily; CW ONLY.

I have a DXCC total of 370 mixed.

*(N&N Editor's note; hearty congratulations, Jim!)*

**Jim's WN9VNE Novice License**

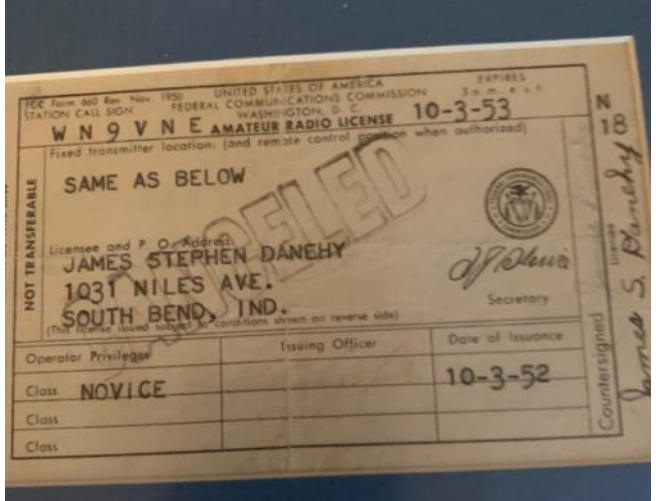

*(Continued on next page)*

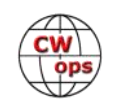

I have just finished celebrating being licensed 70 years. Learning Morse Code was my first real life challenge. My license was issued a few weeks after my 14th birthday. I started my quest to learn Morse about 18 months before that. I had been a consistently good student in school. I quickly discovered that intellectual pursuits did not portend success with Morse Code.

I was introduced to Ham Radio by Ed, W9YZN SK. He was a neighbor in our Chicago home. I moved a few months after seeing W9YZN's shack which was loaded with WW II surplus radio gear. My new QTH placed me about three blocks from WN9OWZ later

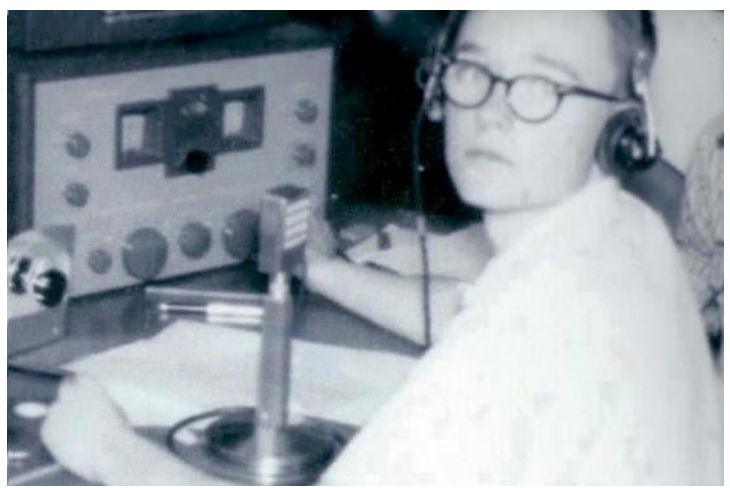

**W9VNE in 1954 age 15 operating W9AB/9 on Field Day. Now age 84 I still do it.**

W9OWZ SK. Larry was about two years my senior. We attended the same school.

Once I had learned the basics of Morse I had to quickly increase my speed from 5 WPM. After a year you had to pass 13 wpm or lose your license.

I joined the local radio club. Since I was a student dues were \$2 a year. I got a key to their club station, W9AB. When Field Day rolled around I found my Morse Code skills in high demand. The senior members gathered around the Phone station. I found myself operating the entire Field Day without another CW operator. When I got home I slept for 15 hours. I had never gone that long without sleep.

Learning Morse Code was a challenge. No real help from others. I thought I would see how fast I could CW. I kept pushing myself. I found myself with other QRQ operators on the low end of 40 Meters.

Eventually I hit a wall in my ability to copy. That had me determined to break through that wall. I eventually created MP 3 audio files. I have a library of those files. I think I have 5 to 6 hours and I often listen to keep in shape . They start at 40 wpm and increase past 50 wpm. Copying entire words at one time started to occur. Some of those words were 12 to 15 characters in length. Do the math. At 50 wpm you are into milliseconds. The brain needs to be trained to do that. I will save that story for another time.

**Rick, N6XI #4** To paraphrase an old, favorite entertainment group, "I think we're all System Integrators on this bus!" To wit:

Long ago, I switched from Windows to MacOS for my day-to-day computing. Although most of my apps (e.g. WSJT-X, LoTW, Thunderbird, Firefox, Chrome, PowerPoint, Excel, Word, Lightroom, Photoshop, Zoom, Jeppesen Distribution Manager, Topaz, and more) run on either operating system, they all seem to work better, faster, and more smoothly on MacOS. I adopted RUMlogNG, a good, general-purpose logger that runs on MacOS. The only problems were two apps that require Win-

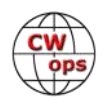

dows - N1MM Logger+ and DX4WIN. I really didn't care about DX4WIN - there are acceptable alternatives for Mac - but it turned out to run just fine on the Mac on a Windows virtual machine under Parallels Desktop. But N1MM was the holdout. For good reasons, that volunteer software development team will not port to MacOS and none of the contest loggers I've tried on the Mac can hold a candle to it. So I've been lugging around two laptops when I oscillate between my mountain and valley QTHs, my lovely Macbook Pro and a comparatively clunky Dell XPS-13 just for contesting with N1MM.

But finally, after a 10-month struggle, I have N1MM running (reasonably) well on my once-new Macbook Pro M Max with its Apple silicon, ARM CPU. Although Parallels Desktop lets this lovely machine run well-behaved, native, Windows applications just fine (and really FAST!) by emulating the Intel instruction set, it doesn't correctly support Windows-style COM ports, be they RS232, converted from USB, or virtual. N1MM requires serial ports to communicate with most radios and keyers, and it needs pairs of virtual serial ports to talk to some SO2R boxes, including the YCCC SO2R Box+ that I favor, and the microHam u2R that I also have available. Although there is a well-documented procedure for mapping MacOS serial ports to Windows COM ports under Parallels Desktop, the serial port driver provided by Parallels doesn't work with any device I've attached to it - K3, K4, KX2, or WinKeyer, for example. I dealt with two levels of Parallels support people almost a year ago who threw up their hands and referred the matter to Development, in this case also known as the Black Hole. That clock has been ticking for about six months without a peep.

I had all but given up when WU4G reported success controlling a WinKeyer using an ARM driver that he found at FTDI. I haven't been able to install it yet, Windows insisting that the Parallels driver is "best" and refusing to replace it. Ron had to stand on his head to install it on a virgin OS and I'm trying to avoid starting over that way. But that's OK because I can control the K4 from N1MM with a TCP connection, a new feature introduced recently by the team. And I don't have to use a WinKeyer because there is an equivalent keyer inside my YCCC SO2R Box+. That box interfaces with a Windows-based control program via USB - no serial port required - and it runs fine under Parallels. In fact, both the runtime control program and the setup program work that way. But the control program needs two pairs of virtual serial ports to talk to N1MM and that was unobtanium until recently. My old standbys, free-for-hams vspMgr and COM0COM, don't work in this environment and probably never will. But WU4G found a solution to this problem, too, in the form of Eltima Virtual Serial Port Driver, a program product that creates ARM port pairs for the Apple CPU. It's much more sophisticated than the others and costs real money, but it's easier to use and works like a champ. So, presto-change-o, as of a few days ago I can now run N1MM under Windows 11 ARM Preview under Parallels Desktop, under MacOS Monterey, on my nowbeloved Macbook Pro M1 Max! There are some keyboard issues and some of the dynamics seem a little different, but my favorite contest logger is now usable on the Mac without me having to carry a second laptop around just to run that one program. I even got it running pretty well in CQWW RTTY using MMTTY and N1MM. Phew!

**John, AJ1DM #1973** N7C is a Special Event station commemorating the Navajo Code Talkers who served heroically and impactfully in the Pacific theatre of World War II. N7C is activated every year around the federally designated Navajo Code Talkers Day, August 14.

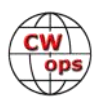

This year it ran from August 10 through 19.

N7C is organized by Herb Goodluck N7HG. Herb is a member of the Navajo Nation and the son of one of the Navajo Code Talkers, John V Goodluck. You can learn more about Herb by listening to episode 405 of the QSO Today Podcast at https://www.gsotoday.com/podcasts/n7hg, which is where I first heard of him and the Special Event.

This year it was my privilege to operate this Special Event station as N7C/1.

Because of family travel I was unable to operate as much as I would have liked. However, I did manage to make 134 QSOs, mostly on 20m but with a few on 40m. I was the only station operating exclusively CW and the only station operating from the eastern part of the US. I'd like to thank CWops members for 22 of my N7C/1 QSOs, specifically, 4Z4DX, AI6O, AI6W, K4BAI, K7ABV, K9CW, KC4WQ, KF7Z, KF9D, KI4MZC, N4QS, N5KB, N5KD, N6TTV (twice), N8II, N9EXL, N9OL, N9SE, NN0G, W4SV, and W5LXS.

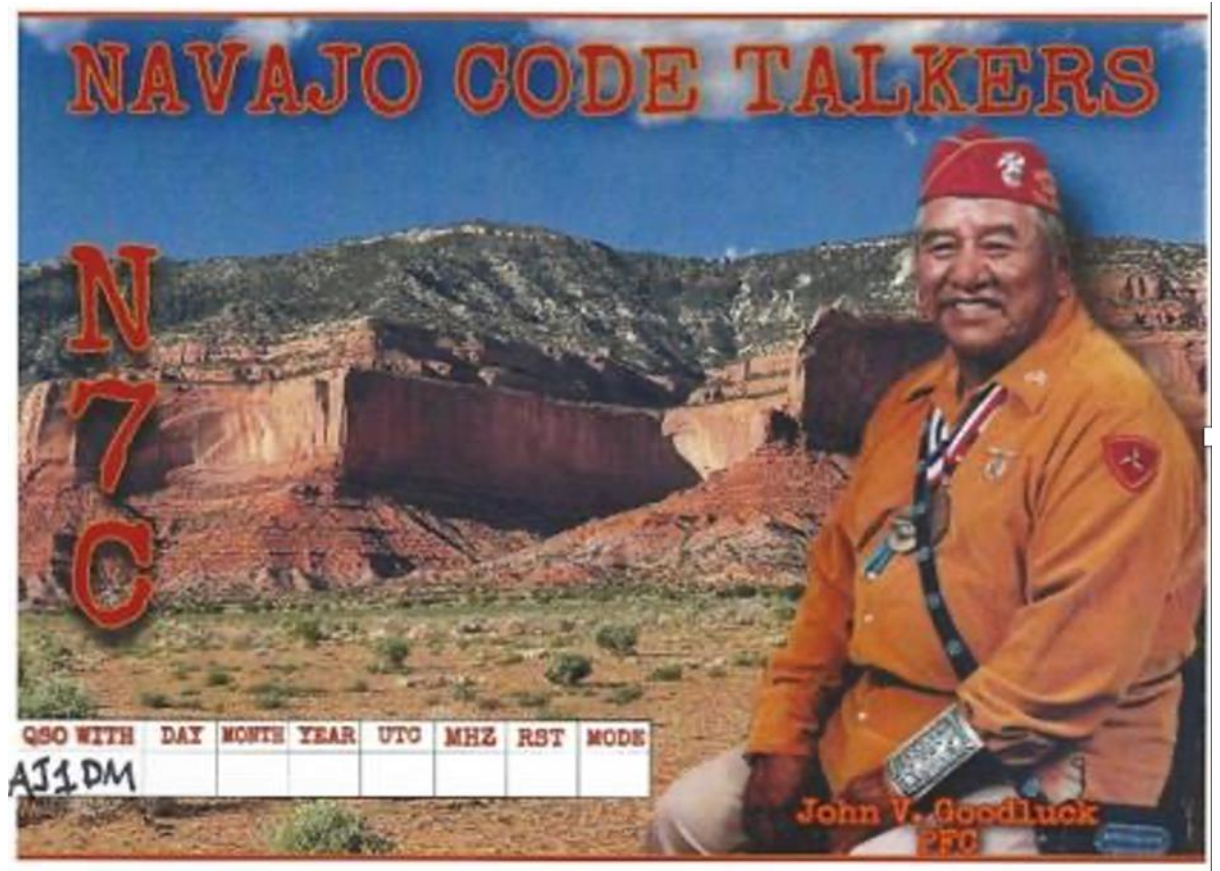

**This QSL card Herb sent me to thank me for serving depicts his late father, PFC John V.** 

Herb says I am welcome to operate N7C/1 in the future, which I certainly intend do. Just as I did this year, I will post the details for future years on the reflector as soon as they become available. I hope CWops members will continue to support this Special Event.

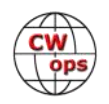

I'm really happy that I could participate in this wonderful way to preserve the memory of those amazing heroes, the Navajo Code Talkers.

For more information on the Code Talkers and the Special Event, you can check the N7C page on [QRZ.com.](https://www.qrz.com/db/N7C)

**Scott, K9MA #1385** I'll be on the road for most of October, and hope to get on for some CWT's from Utah. (I'll be sending "SCOTT UT") As usual in canyon country, it's a challenge to find a location from which some RF can escape, but I'll try. I'll be using the K3 at 100 W, to the usual end-fed 40m half wave supported by the 11-meter pole. I'll most likely be on only for the 19Z session. The first stop will be Goblin Valley State Park, which looks promising. Internet access will be rare.

**Steve, K1RF #3003** I put a PowerPoint presentation together on Demystifying the Doublet antenna. It was presented to the Greater Norwalk Amateur Radio Club on September 14, 2022. I think it has some very useful information that others would find interesting. Here's my blurb. You can change the wording if you wish. The [presentation is available here](http://gnarc.org/wp-content/uploads/The-Doublet-Antenna-2022-09-14A-GNARC.pdf) and includes useful info on various multi-band wire antennas.

**Joe, AA8TA #1821** During the Ohio QSO Party I was made aware that I was being heard but that I was not hearing replies. That is not good for rate. So, some time was spent trying to find why my receiver was not hearing very well. I can sometimes hear the W6WX NCDXF beacon on 14100 kHz at 1 watt so I'm not sure that there is a systemic receiving issue. After checking many things and running out of things to check, I came to the conclusion that my noise floor is too high. With a QTH in a suburban location, what are the chances of that?

So, I have been reading about small nonresonant receiving loops. This is Version 2. If you look closely, there is a small pup in the background who has appointed herself the chief destroyer of anything that she can get her razor-sharp teeth on. Version 1 succumbed to her. So far, results have been mixed. Maybe a smaller loop and a preamp should be tried.

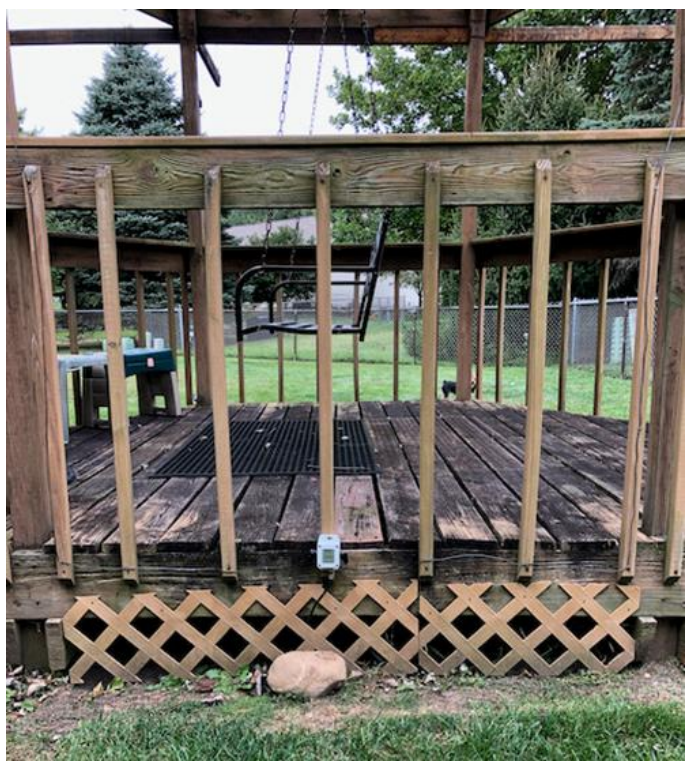

**The non-resonant loop**

This consists of a loop of wire, a beverage antenna transformer and a length of scrap RG-6 coax to the receive antenna port of my TS-590. Experiments continue.

**Duncan, G3WZD #1979** Being an avid sailor and having enjoyed many years operating G3WZD/ MM in South East Asia, I was excited with the opportunity for some more amateur radio afloat. My vacation this year (the first for three years thanks to the Covid Pandemic) was a week-long

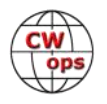

bareboat charter on the beautiful Dalmatian Coast of Croatia. My chartered yacht "Julie" was a Bavaria 41 sloop, based out of Marina Baotic which is a short taxi ride from Split airport.

Internet research and some email enquiries were inconclusive so far as whether I should sign 9A/G3WZD/MM, /P or /M (not all countries have the same regulations, for example, UK rules stipulate operations from a vessel are /M within territorial waters and /MM in international waters). Explicit clarification was only received after I returned to the UK that /MM was appropriate so I decided to sign just 9A/G3WZD since operation was only while the boat was moored and connected to shore power.

The radio of choice was an Icom 705 (what an amazing rig it is!) feeding a 3-band SOTABEAMS Bandhopper linked dipole. Unfortunately, even with the boat's 60' mast, I could not get the antenna erected as a sloper on 40m. Furthermore, even in inverted-V configuration, one of the ele-

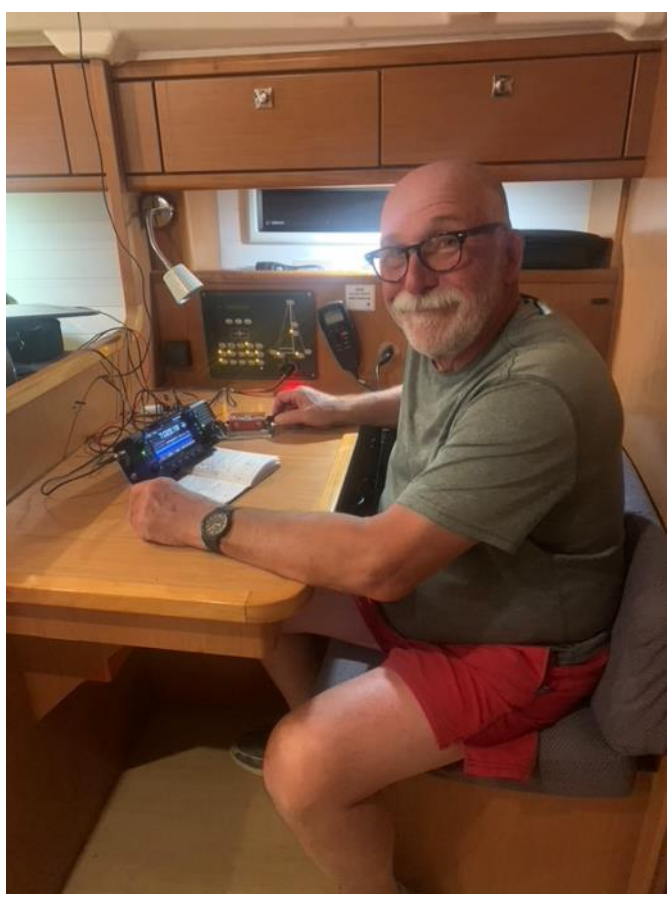

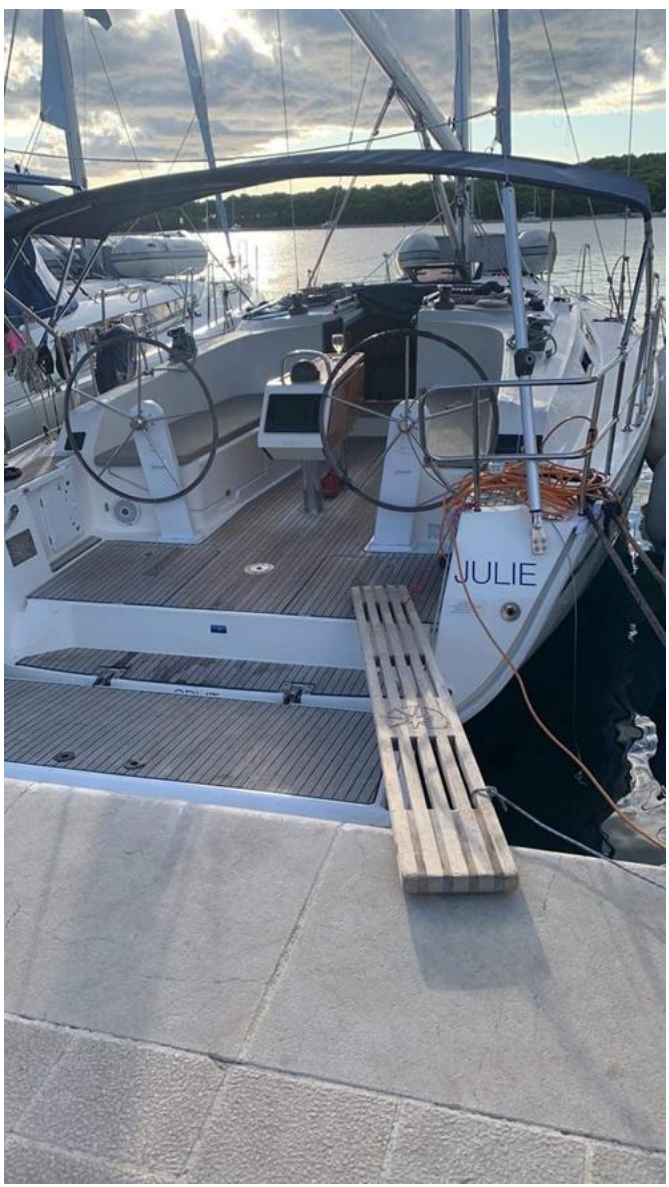

ments was right up against a stainless-steel shroud, which de-tuned the antenna resulting in a VSWR of greater than 3:1. However, with the antenna configured for 20m, nothing was touching a shroud and the VSWR was well within limits.

I enjoyed a few casual contacts when moored at Skradin Marina and planned to do the 19:00 CWT from the town quay at Zlarin on the following day. Unfortunately, circumstances conspired to leave me only 20 minutes for the CWT so I managed just 8 contacts, though six of those were with NA stations. Not bad at all for 10W and an antenna just 12' above waterline.

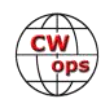

Grounding was a 12" steel ruler suspended in the water. Many thanks to the ops who pulled my little signal out of the noise!

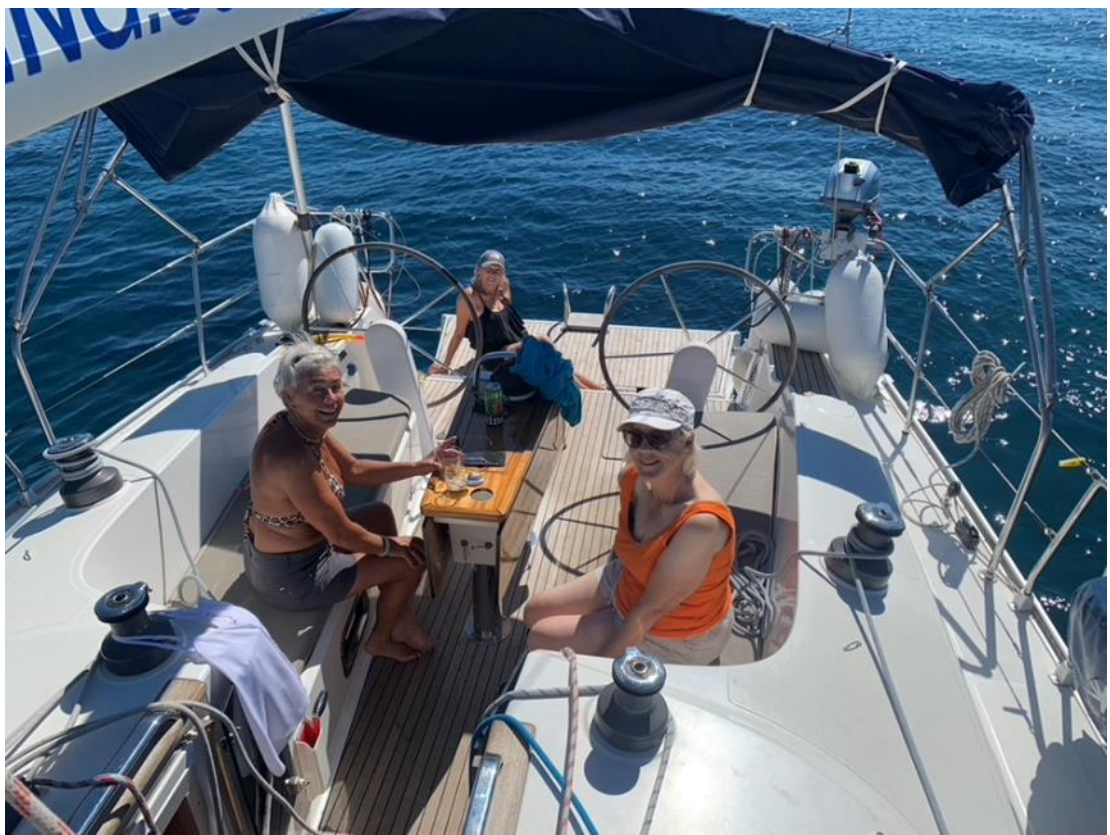

**My crew; left to right, Debbie, Annie and Judith**

For sailors among you who might be considering a charter in Europe, I can highly recommend Croatia and the Adriatic Dalmatian Coast. The sailing is very good, the scenery stunning and there are countless islands with sheltered bays for lunch or night stops. The water is clear but very deep; it is not uncommon to be in 70ft or more of water depth just 15 yards from the shore. The Croatian people are very friendly, the food is excellent and, notably, great attention is paid to recycling, so the islands are very free of litter. Shore power and potable water is available at most town quays and included in the mooring fees.

## *73, Duncan, G3WZD (CWops #1979)*

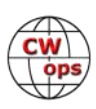

# **Giving Back Update**

## **[Rob Brownstein,](mailto:k6rb58@gmail.com?subject=CWops) K6RB**

<span id="page-14-0"></span>CWops' Giving Back (GB) program is meant to provide on-air QSO experience and practice for anyone who wants it. It was initially intended as a way for our CW Academy students to get some -air experience. We all know that when there is activity on the bands, these days, it's usually a DXpedition pileup or a contest. Today's CW aspirants have had little chance to work others who are skilled at CW, operate at moderate speed, and are committed to helping. That's the mission of Giving Back. The GB volunteers get on the air at approximately 7 PM local time and seek out CQers, or call CQ, and engage in routine QSOs including some conversational tidbits. The operators' schedule appears on the next page.

Here are the September results:

**AA0YY:** WB2FUV, K4IBZ, K5PHB, WA4AUC, N5GPI, K4MIA/5, W6R, VE3CMI **GW2CWO:** PA3EWG, PA3JD, DL9FI, VA3AJB, PD0RZ, F5NWY, HA3HO, F5VBU, UA3RBM, F4DBC, DK5FN, G0AOE (2), 9A2UN, M0JUA, HB9DAX, EA1ASG, HA3HS, M0NNQ, M0MCL, G4RJA, IZ3PZI, SQ5AUV, UD3B, M0RZE, M6MPC, IN3CEL

**JJ1FXF:** JH4GUM, JA6EGM, JA1ORM, R0AK (2), JF5XPJ, JH4EMX, JA4FVE, JN1FAO, R0AT, VK4TJ, RW0LGR, JS2LOG, R0SDG/P, RU9UC, BH8ASZ, JR6EUL, BK2HJI, DL5YAD, DK4DS, RK6CW, RV6ANI, R1NI, EW8O, YU1NR, R9OX, JA4IIJ, BI6MQT, HS0ZJF, OH5SW, R5CW, SP5DFG, OK1WQ, GM4ZUK, JJ1VNV/6, JJ5QLV (5), JK1NWY, JK4WKO, JR1DTN, JR1EHL, JS2AHG, K2QOD, KE7LOY, M0AIA, N6CUQ, R0AT, R3PJN, RA4ACX, JA9MCM, VK2DVA

**JO1DGE:** JA3EBL, JA4IIJ, JA5DTR/3, JA6YLP, JE6WGA(2), JG1BGT(4), JG1UQD, JG5POO/5, JH1RFU, JH4EMX, JH8DWD(2), JI5JPR, JJ1VNU, JK1PDB, JM3FUW, JM8QGN, JN1FAO, JS2LOG

**JJ1VNV:** JA4FVE, JA6YLP, JA9MAT, JE1OFR (2), JE6WGA (2), JF6ABH, JG2OXJ, JK1EDT/1 (2), JN1FAO, JO2NZH

**JM4AOA:** JA3MDU, JE1OFR, JF5XPJ (7), JG1UQD, JG2OXJ, JG5POO/5, JH0DOE (2), JJ1FWH (2), JJ1VNV/6, JQ1JFW, JR2IUB, JR5MBI, JS2LOG VK4TJ

**JR1WYW:** JA3EBL, JO4MKA, JN1FAO, JE6WGA, JS2LOG (2), 6K2HJI, YD3CPJ, JG1BGT, JA0IPT, RK6CW, SP8ARY, OM8FR, JF1JDG

**K6RB:** WA8Y, W5DT, W7TRL, WQ3E, N4YG, WB7BNE, W0DY, K6GP, WA6APN, AA0RQ, WB9CYY **K7NJ:** AD6T, PY1MTQ, KK9TT, AJ6PN, WA6JCH, NN2L, K6QER, VE3KG, K0NK/7, AC2YD, KV3T, AG4JT, AC0MP, K9BRS, WA5APJ, WA6JCK, W6NFU, K1CAL, VA3QWE, KN6EZE, WB5HOW (2), N0ZT (2), K5SW (2), WB4GRD, W4EDE, LU7WA, K5UU, KD2RSH, K7XU, WA4IYX, W3WW, WA5IEX, KE8YTV, KQ6VP, VE3XT

**K8UDH:** KC9FLI

**N2GSL:** W4GSL, KA2KGP

**N6HCN:** KK7GRV, K8NY, WB4IT, WB6ZFG **SV2BBK:** IU6OAL, YU7UX, UR5ZEP, YU1AAV, OE5GA, DK6JT, DJ7PR

**W2XS:** K4WOP, N4QR (3), K3DGR

**W5DT:** KU9S, W2TJ (2), NF0R, N5VF

**WE5P:** K9OSC, VE1YVK, N5VF

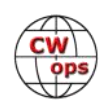

## **7N2XZB:** JN1FAO, JJ1VNV, JA5DTR, JS2LOG (6), JA4IIJ, JA4FVE, JA5XPJ (5), JA6YLP, JG1BGT, JJ0SFV, JH1RFU, JQ3GIP

*73, Rob K6RB* (CWops #3)

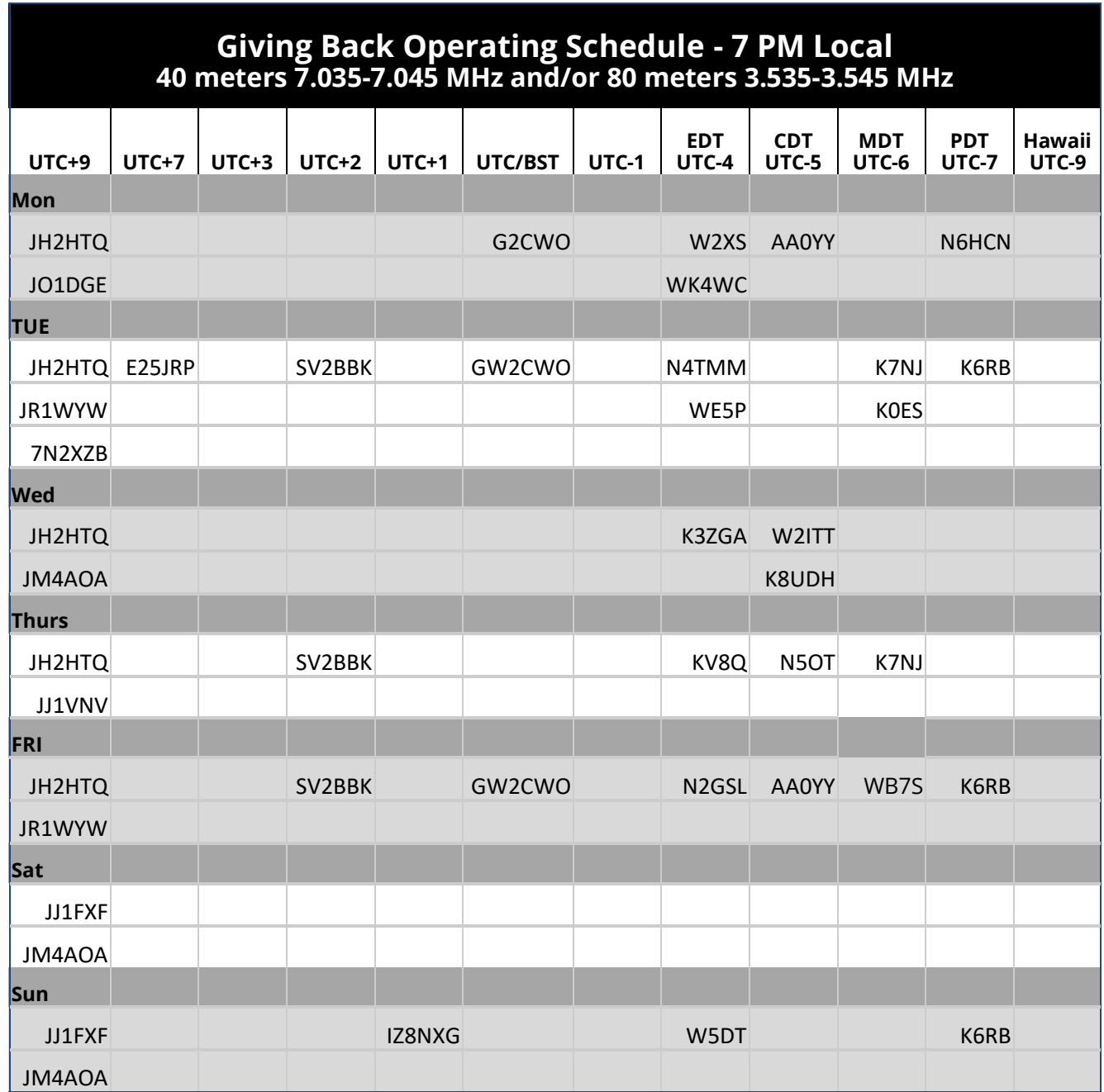

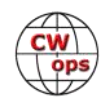

## **How We Were**

## **[Hank Garretson,](mailto:w6sx@arrl.net) W6SX**

W1HIS, Chuck Counselman, CWops # 306

<span id="page-16-0"></span>"1956, the year in which I was first licensed, as WN3JVQ"

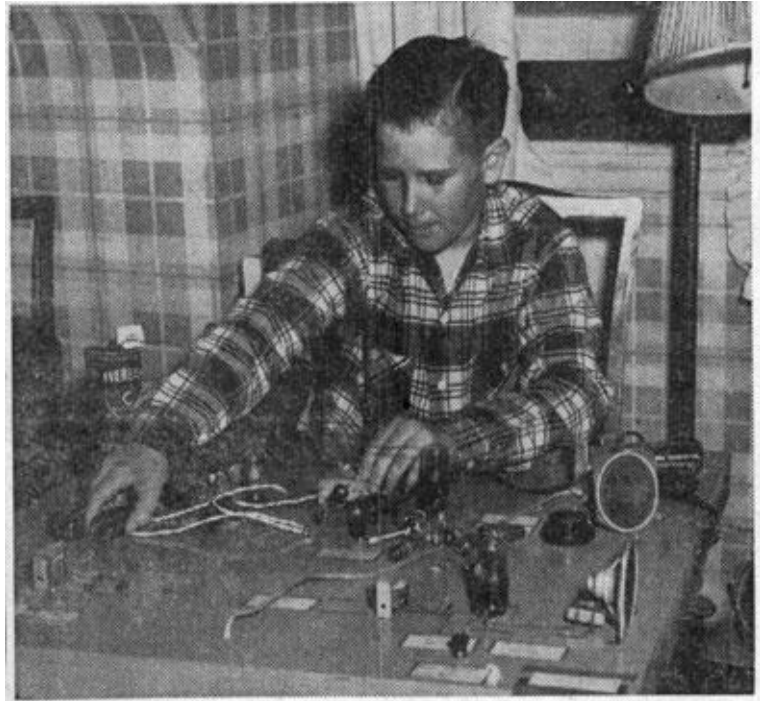

YOUNG SCIENTIST-Cadet Lt. Charles C. Counselman, 3d, of Mt. Washington Country School won second prize in the Junior Division of the Baltimore Science Fair held last week at Johns Hopkins University. Counselman is shown with his winning display on the use of vacuum tubes in radio communication.

Chuck has been licensed for sixty-six years and is still very active, particularly as a CW Academy instructor. Giving Back—Bravo!

I know there are lots of good pictures and stories out there. Then-and-now pictures particularly welcome. Please folks, send your How We Were picture(s) and story to w6sx@arrl.net. Note— "Were" doesn't have to be ancient history. If you were first licensed five years ago, send me your How We Were picture.

CW Exuberantly,

*73, Hank W6SX* (CWops #61)

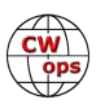

# <span id="page-17-0"></span>**CWops ACTIVITIES IN JA and TOKYO HAM FAIR**

**[Ken Tanuma,](mailto:ja8cdg@po1.dti2.ne.jp) JN1THL (CWops #161)**

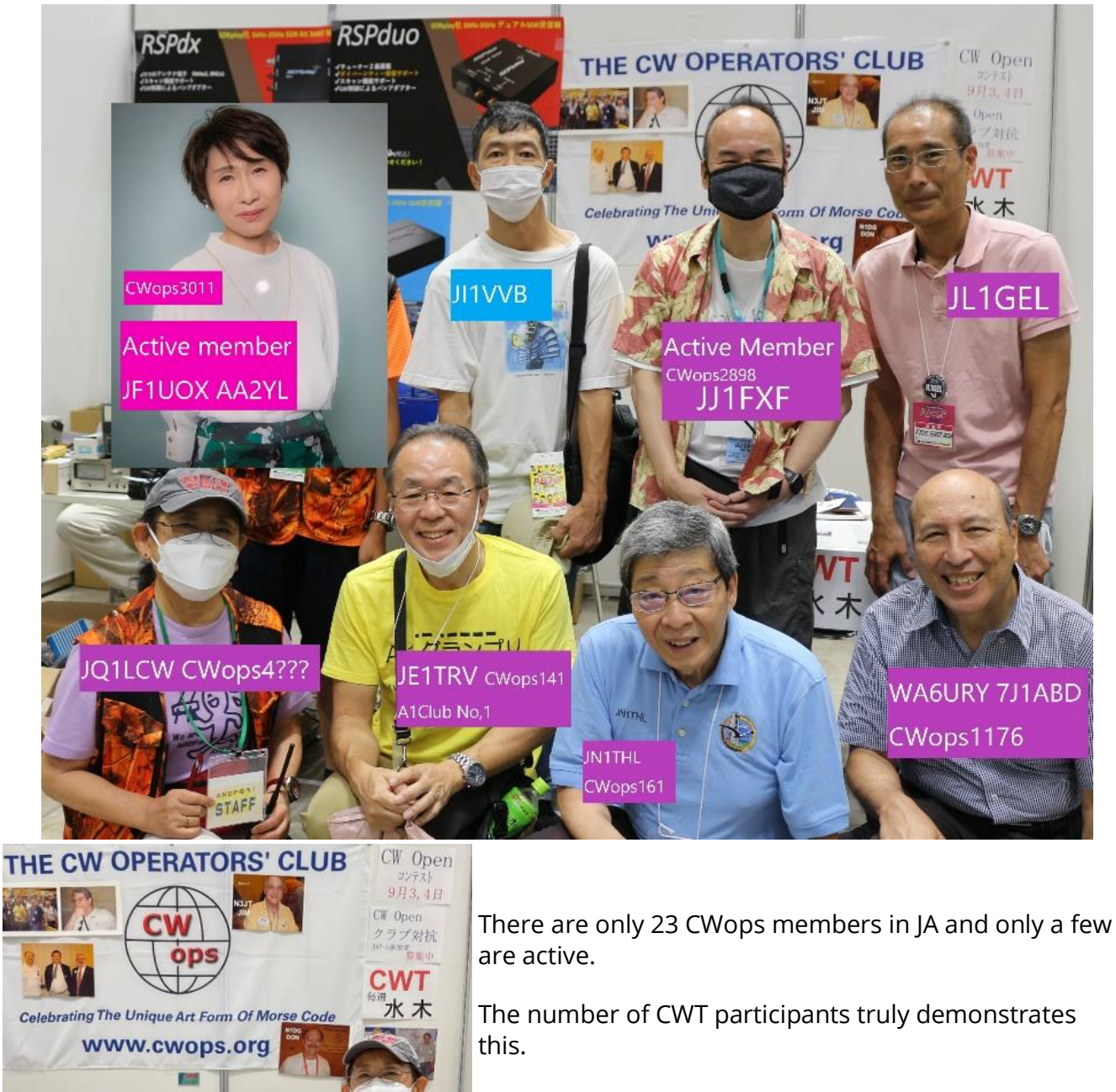

Fortunately, Tokyo Ham Fair was held on August 20 and 21, 2022, and I decided to exhibit a CWops booth at the fair.

With the local assistance of JE1TRV Atsu, JF1FXF Hiro, and JF1UOX Misa, as well as additional support from GW0ETF, N3JT, K6RB, and N1DG we had good success at the Ham Fair.

*(Continued on next page)*

**AUG** 

**Tokyo HAM Fair** 

2022

 $21$ 

20

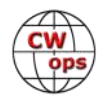

**CW KF7JXL** 

CWopen was held two weeks after Tokyo HAM Fair.

I had tried to recruit team members at the booth.

We also had the A1Club dinner party named "QRM meeting" at which we recruited team members.

At first, we thought we would get a few people but we can find 20 participants and we were able to have 2 teams named "A1Club" and "Team Japan".

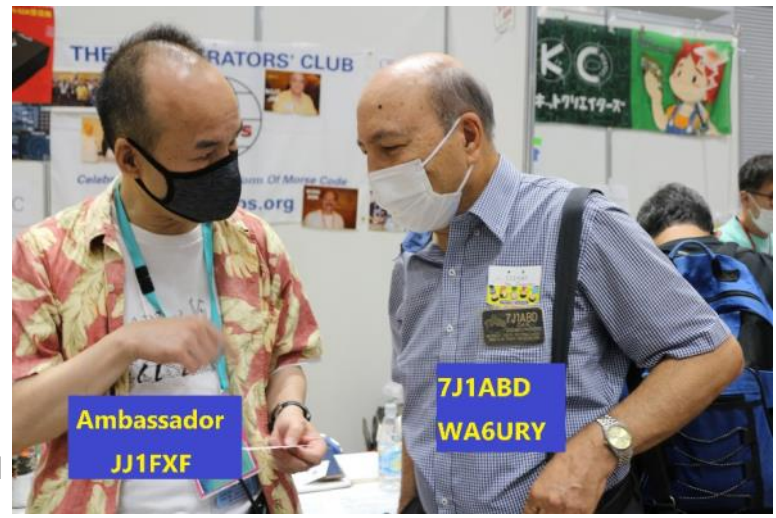

SV2BBK Theo was a big help by posting the Japanese translation of the CW Open rules on the CWops web site.

We hope to translate the CWT rules into Japanese in the future.

## **A1Club**

JF1UOX #3011, JF1UOW, WA6URY #1176, JS2ASG, JI1CJJ, JK1UST, JJ1FXF #2898, JH1RFU, JF1PMF, and JJ1VVN.

## **Team JA**

JN1THL #161, JA2HYD, JA3AVO, JH1GNU, JH4FUF, JF1JDG, JI1RXQ, JH1PXH, JA2ORW, and JH1ASG

At first, we tried to find a way to get Japanese people interested in CWops.

We called for participation in CWT in Japanese CQ magazines and on the Internet but with no positive results.

On the other hand, we tried AWT which starts at 1200 UTC every week one hour before 1300 CWT.

Each time, many Japanese stations and up to 20 U.S. stations have participated, and the event has gone well.

My initial plan was to participate in the AWT for one hour and hope that the momentum would lead to more stations participating in the CWT.

The results have not been good.

We used to have at most 3 JA participants on CWT but recently we have had about 5 participants but it is not satisfactory.

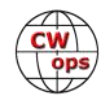

There are some difficulties.

It is very difficult with 100W DP from JA at most 10 QSOs.

1KW with beam it is possible about 30 QSOs.

US and foreign stations do not expect JA to come up.

Most JA stations assume that CWops is a high-level club, which is especially difficult for beginners.

There are several such problems.

I am sure this situation will change as the high band conditions will be greatly improved in the future but please point your antenna to JA and Far East.

There have been some recent EU-JA passes on 20m and 15m. I didn't hear anything on 0700CWT 29 Sept. I tried to transmit many CQs to EU, then many EUs reply giving me real 599.

Please try to point the beam toward far East and JA.

Recently there are many CW ops in YB, BV ,BY and some HS. There are only few members of CWops in Asia and we need more. An unexpected event occurred. E21EIC Champ CWops#264 was there with two YLs and we were able to meet. I asked him to recruit members in Thailand.

See you soon.

Thank you very much.

*73, Ken JN1THL***,** Director (CWops #161)

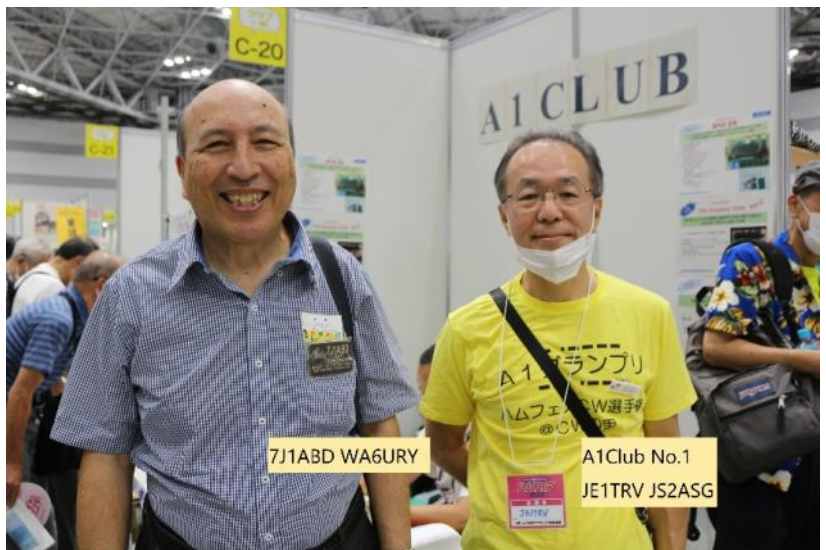

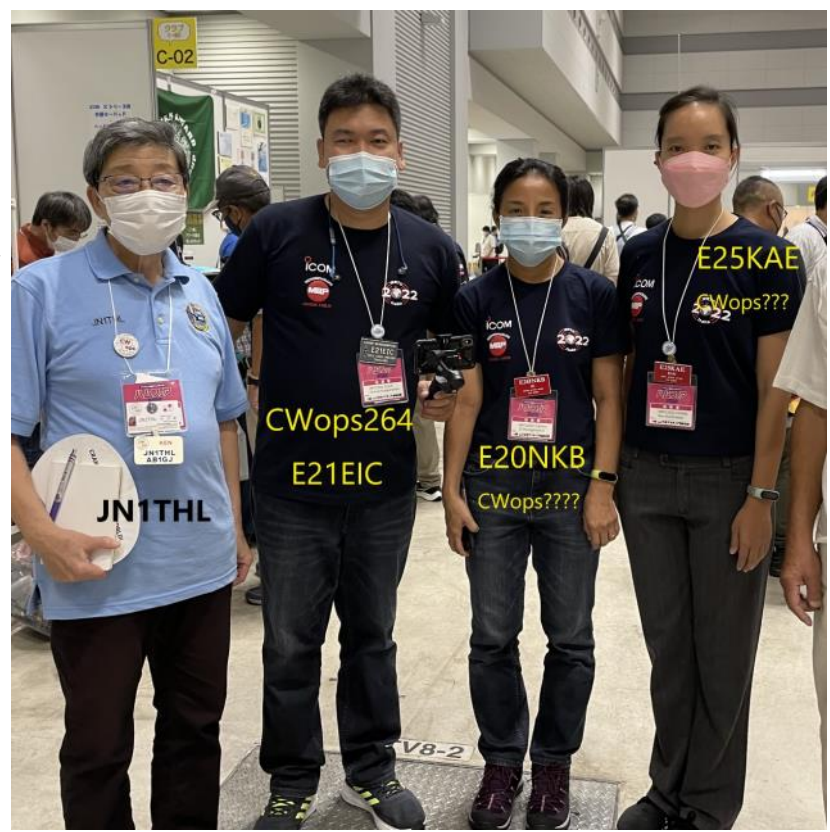

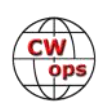

# <span id="page-20-0"></span>**Operating Museum Ship Weekend from DE-766**

## **[Charles Chandler,](mailto:chandlerusm@gmail.com) WS1L (CWops #2411)**

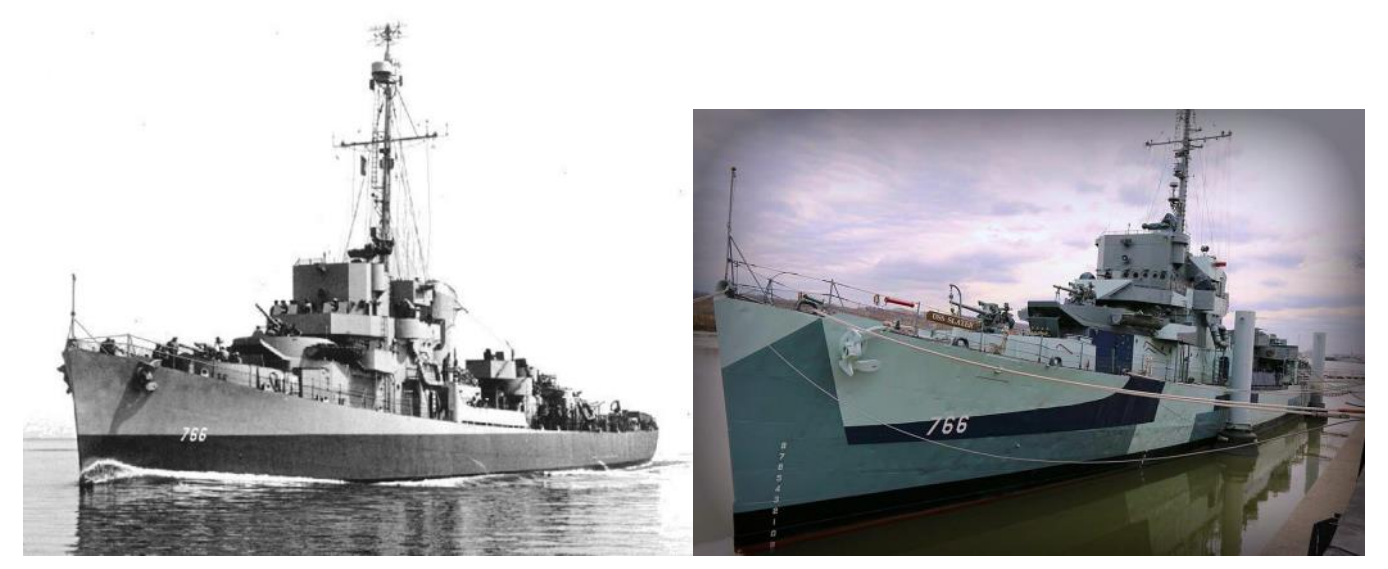

**The USS Slater in World War II The USS Slater today**

Upon retiring from a 40-year career in law enforcement in 2020 I knew I wanted to find some way to enjoy my interests in history and radio. A chance QSO with someone aboard a museum ship brought mention of a museum ship in Albany, a reasonable 75-minute drive away from our new home. Some searching brought me to the QRZ.com page for WW2DEM and an email scored an invitation to visit. Even though the ship was closed to visitors I soon realized there was a very busy maintenance crew that worked on the *Slater* year-round and I became one of their volunteers.

Launched in 1944, the *USS Slater* served in the Atlantic and Pacific before a long post-war career as the Greek Navy *Aetos*. She returned to the United States in the 1990's and has been lovingly restored over the intervening years. She is currently in Albany, NY in her 1945 Pacific configuration, with dazzle paint and her torpedo tubes removed to make room for more anti-aircraft guns. Radio Central is full of period gear, much of it in operating condition.

For the past few months Steve Syrotynski, W2TRH, and myself have been working on our big transmitter, a 1942 RCA TBL-8. This 850-pound behemoth covers 100 kHz to 18.1 MHz with a guarantee of at least 200W output on any frequency in CW mode, 100W in AM mode. This transmitter came to us from the *USS Clamp*, where it served off Okinawa. It was lovingly

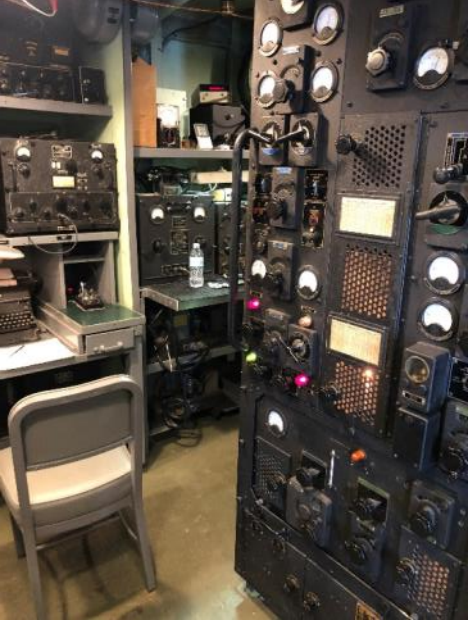

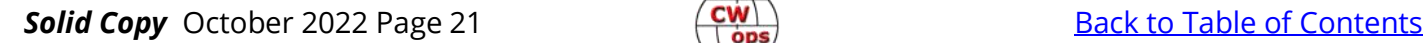

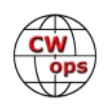

restored by Tom Horsfall, WA6OPE in 2008. When Steve and I began it had not been operated in several years. The work involved was more mechanical than electronic, with several of the control mechanisms needing tightening, aligning, lubricating, and adjusting.

A sticking Master Oscillator tuning control took weeks to figure out how to remove, as well as the fabrication of a custom tool to remove a small drift pin way inside. There are advantages to having a machine shop aboard! Once the control was removed it was a five minute fix.

A terrible chirp was reduced to just a chirp with a like -new 860 Master Oscillator tube. When we unwrapped the package the pins were still as shiny as the day it was made. Some frequency instability was mostly cured by letting the set warm up for an hour before trying to transmit. With the TBL once again in operable condition, we began to think about putting it on the air for Museum Ship Weekend. Test QSO's showed we could get consistent contacts on 40 meters CW and 75 meter AM, so with a week to go we posted our details on social media and email lists. For Museum Ship Weekend the *USS Slater* would be operating all World War II gear. Transmitter, speech modulator, receiver, bug for keying and the ship's wire antennas.

Saturday morning June  $4<sup>th</sup>$  dawned clear and bright in the Berkshires of western Massachusetts. After my regular morning chat on 3.527 I hit the road for Albany. I arrived just before 9 AM, and met Samuel, a US Navy sailor attending Communications school down in Groton, CT. He had family in the area and wanted to come observe our "old-school" operation.

As we went aboard and approached Radio Central I couldn't help but notice the incredibly loud rattle of a needle-gun scaling off old paint just aft of our operating space. The Executive Director stopped me and said they would be done at 10 AM when the ship opened to the public but they had a paint crew coming on Tuesday and the job had to be done. No problems for me, but it did shorten Steve's 75 meter AM operating. The noise inside Radio Central was like being inside a jackhammer. Standing next to each other we had to shout to be heard.

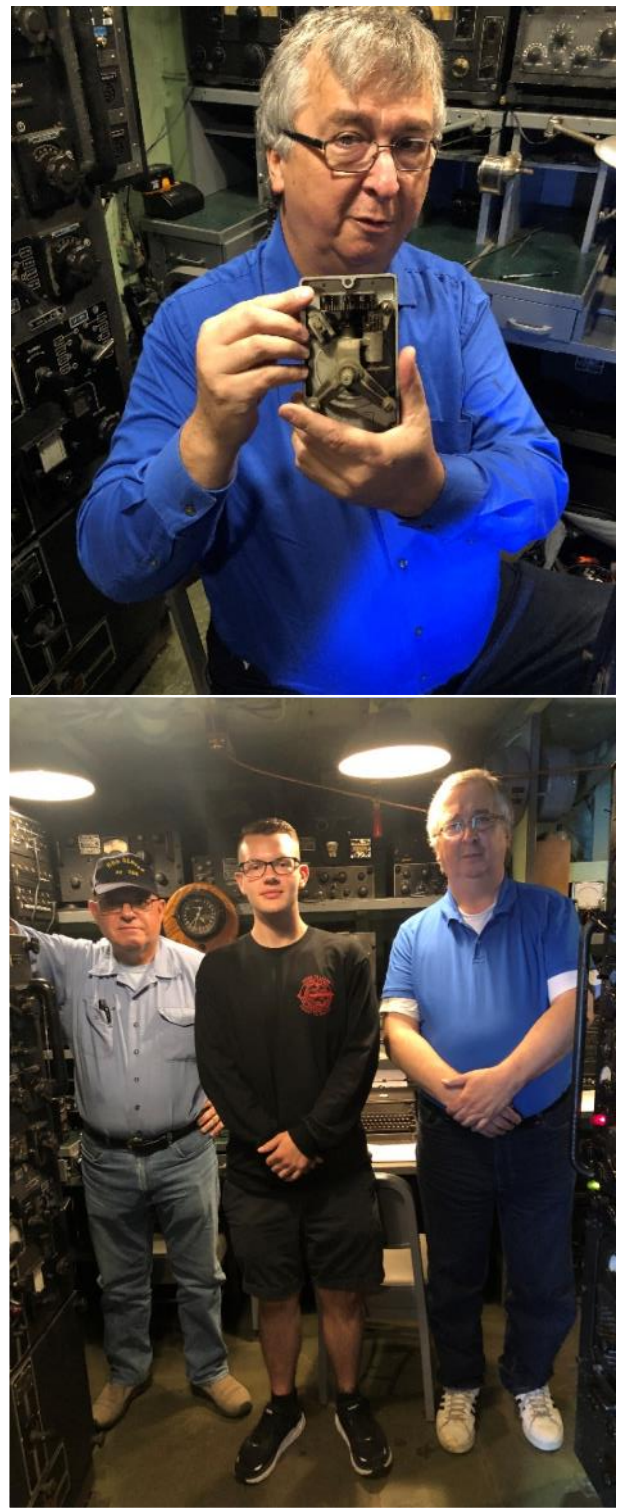

**Left to Right: Chuck, WS1L, Samuel, US Navy, Steve, W2TRH**

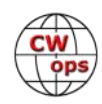

Just before 10 AM the needle gun fell silent and it was time to QSY to 7062.

QSY in a 1940's transmitter is a bit more complicated than your modern gear. The tuning procedure in the US Navy manual covers parts of three pages. After tuning the master oscillator section and bringing it to resonance you then tune, in turn, the first IF amplifier, the second IF amplifier, the power amplifier, and the antenna matching section. I settled on 1600 volts and 300 mA of final input and about 2 amps of antenna current. Out of sight of visitors we have a digital frequency counter that samples the master oscillator, so I knew I was right on 7062 kHz.

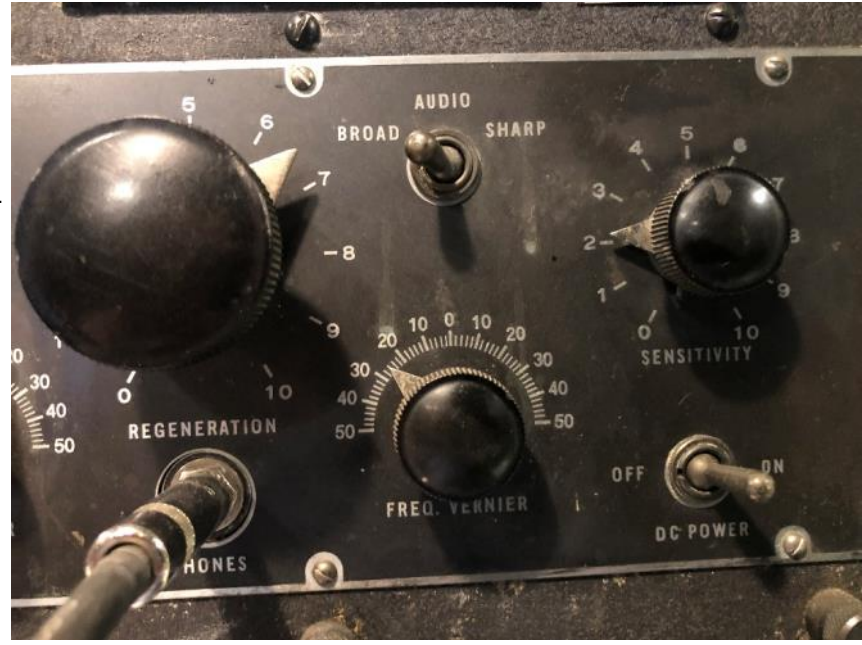

While Steve had been using an RBB Superheterodyne receiver for 75 meter AM, I went further old -school with an RAL-7 regenerative receiver for 40 meter CW. That meant no AF gain, and nearconstant adjustments of the Sensitivity, Regeneration and Frequency Vernier controls but when properly adjusted the regen is just as sensitive as any gear of the time.

My first "CQ MSW DE WW2DEM" was a bit after 1400Z, and Dave, K1VUT in eastern Mass. was first in my log with a big signal. After that it was a steady stream of CQ's, QSO's, tour groups stopping by the doorway, and tracing the 1945 Radio Central workflow for our Navy visitor. There weren't any pileups, but I found the RAL-7 could do a pretty good job of separating close-in signals with its two audio filters. I listened through a large bulkhead-mounted amplified speaker so the tour groups could hear the CW and had that turned up all the way to overcome the noise of the motor generator and the exhaust fan pushing the warm air to the outside.

By the time I shut down at 1700Z I had worked stations in MA, NY, OH, PA, CT, MI, NH, NJ, and ME. I worked one other museum ship, the submarine *USS Requin* in Pennsylvania. My best "DX" was with Dan, KB6NU in Michigan. Our final logs will be submitted to the Battleship New Jersey museum ship for the Museum Ships Weekend event.

Lessons learned? Three of them come to mind so far:

- We had only tuned the TBL-8 to fundamental frequencies of the master oscillator. We need to tune it on higher harmonics so we can operate on 20 meters where propagation will be better. Our daytime coverage was limited to the closer-in states.
- We were using a shorter receiving antenna rather than the long transmitting antenna because we have not yet implemented any antenna changeover circuits.

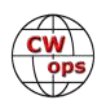

<span id="page-23-0"></span> We have a period-correct one on hand, but it requires some internal wiring to make it work. Several contacts gave us much better signal reports than we gave them, indicating we were not hearing well.

In the interests of authenticity, we used a bug clipped to one of the straight keys at the operating position. More hams could enjoy the operating experience if we wired in a keyer and had paddles available. We have a keyer that can handle the TBL key voltage, but we have to keep modern gear out of sight so that will be another future project.

It was a lesson in compatibility to see 1940's gear communicating with today's equipment without difficulty. I wonder what the US Navy radiomen of yesteryear would have made of my sending "OUR QSO INFO VIA QRZ DOT COM" to give an internet address via CW? What will next year bring? We hope to be back QRV on 20 meters with better ears, at least. Hope to work you then! (*editor: June 2 - 4, 2023*)

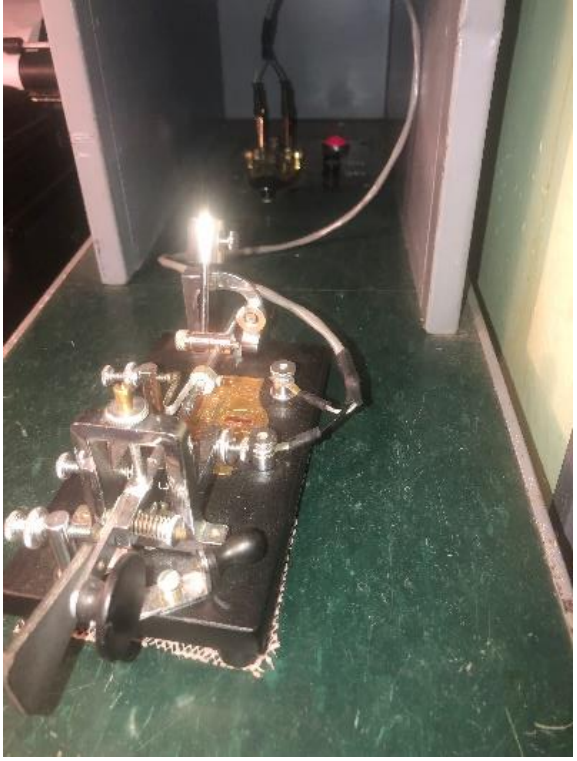

**Vibroplex bug clipped to straight key**

# **WILL CW HF-MOBILE OPERATING STILL BE FEASIBLE FROM AN ELECTRIC CAR (EV)?**

## **[Andy D. Hansen,](mailto:hb9cvq@hispeed.ch) HB9CVQ (CWops #219) and Reto Voser, HB9TPX**

## **Background and Motivation**

In the August issue of the CWops *Solid Copy* the first author reported on a mobile, small (90cm) vertical (magnetic) loop installation test. This focused on practical operating. Explicit EMI (electromagnetic interference) tests on this conventional, combustion engine propelled Audi A6 Avant 2.4. were only indirectly mentioned. Real world, on the move and parked, antenna 40mband test results (ATAS 120 vs. small Loop), were presented. This was done under, however low, normal skywave and NVIS propagation conditions. On the move and parked applications were shown. Amazingly the 1.6m long ATAS mostly outperformed the small loop. www.grz.com/db/ [hb9cvq](http://www.qrz.com/db/hb9cvq) (breaking news Aug. 2022).

In these tests it was noted on the autobahn and in some stationary mobile locations, sometimes certain passing-by cars, obviously EVs, produced a big EMI broadband noise increase into the mo-

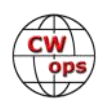

bile Audi with RX (K3S/P3). The 40m EMI QRM increase seemed to be some 20dB, which is over 3 S-Units! This is of course problematic given the anyway relatively low signals from short and therefore not very efficient (5 to 15% maybe) mobile antennas. EV electrical cars became now increasingly important for our "HF-mobile, real world, EMI environment Screening". Luckily Reto HB9TPX owns, since about a year, a small EV Fiat 500E. He is an SSB / Digital, however, not a CW OP.

## **Testing**

## **General EMI issues:**

Being nosy ham-radio related, simplified Electrical Car Radiated Emission Testing was consequently performed. Fiat 500E is acting as the broadband EMI source. Since we had no EMC absorber chamber available to professionally test radiated fields, we tested currents which are the source of fields. On 40m we measured about 0.1mA HF EMI current (minus battery to chassis ground) on the Audi, and about 1mA (a +20dB increase) on the Fiat.

From EMC professional literature it is known power electronics has mostly higher EMI-emissions on the low HF bands. EMI tentatively decreases towards 10m band.

In both the Audi A6 Avant 2.4 and the Fiat we used a commercial HF-EMI current probe/monitor clamp (US Company FCC old Model F-61). [Fischer Custom Communications F](https://www.theemcshop.com/emi-current-probes-monitors/629-fischer-custom-communications-f-61-current-monitor-probe-10-mhz-1-ghz.html)-61 Current Monitor Probe, 1 MHz - [1 GHz \(theemcshop.com\)](https://www.theemcshop.com/emi-current-probes-monitors/629-fischer-custom-communications-f-61-current-monitor-probe-10-mhz-1-ghz.html)

On the minus of the 12V Support Battery, not the EV traction HV battery, conducted emissions from the FIAT resulted in over 20dB more conducted emissions compared to the conventional Audi. This happened equally in two different measurement set-ups. RX K3S/P3 (max+/-100kHz BW) and Spectrum Analyzer HP8591E (1 to 30 MHz, SWP 20ms and VBW 100kHz). On the HP spectrum analyzer peaks showed up at around 8.3 MHz and close to 18.4MHz. Potential common mode currents on the cable shield were carefully choked off by suitable ferrites on all coaxial cables.

## **EV Fiat Drive-by-- EMI RX Tests with mobile Antennas on adjacent Audi**

Tested was radio noise (EMI) injection from the EV car power electronics when passing-by at 40/50km/h. Idle position does not always give max. emissions.

EMI Noise was injected into a mag. loop (90cm) or ATAS 120, on top of the Audi A6 Avant. Loop showed no directivity and was about 10dB less sensitive, therefore we focused on the ATAS 120. We tested only 40m and 20m. The K3S RX was now in SSB Mode. Conclusion: 40m is far more (20+dB) critical than 20m (6+dB).

Fiat 500E injected here its own power electronics, self-generated, EMI noise into the improvised ground plane attached to the EV car. The antenna efficiency can be estimated to about 30%.

## **EMI Fiat car electronics coupling to attached vertical HAM-Antenna:**

In parked position the Fiat 500 E was fitted with a quarter-wave vertical, resonant on 40m **(Pic 1)** *(Continued on next page)*

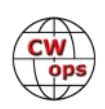

and excited against the metallic chassis (minus 12V support battery). This is clearly not meant for driving. Certainly, however it gives us max. EMI QRM Emissions. EMI will be integrated by this large antenna **(Pic 2).**

In about 10m distance the Audi served as a receiving station. Here one RG58U Coax, with ferrites, was connected to the K3S/P3 input, TRX was powered from a close-by floating 90Ah battery.

We tested 40m with very similar results as in the drive-by test. This can be explained by near field coupling. EV car and vertical are very close, maybe < 2m.

Tests on 80m showed higher EMI increase. Broadband noise floor was like 40m, but additionally 10dB amplitudes showed up from periodic 13 kHz spectrum spikes/needles. These may be typical for the inverters used in this EV. Keep in mind the Fiat was in idle position. You can not accelerate in this position.

40m test showed the typical broadband 20 dB noise floor increase. The QTH background noise here was S8.

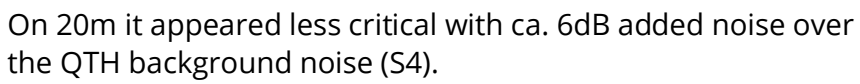

In each test case the vertical antenna (GP 11m long) was resonated and VSWR typically < 2.

On 80m we used a large base coil (Q around 1000) **(Pic 3)** and an antenna tuner (AT) Drake MN2700.

On 20m we could directly tune the 11m long vertical just with the AT.

## **Anti-Phasing Experiment on 40m**

Next, we tried to de-noise the RX by anti-phasing (electronic QRM Cancellation Unit), using a HF current clamp-as auxiliary antenna substitute- on an appropriate car cable harness, namely the minus 12V.

We did perform **electronic Noise Cancellation Tests only on 40m** during daytime in the afternoon (30-Aug-2022 with very low propagation conditions). 40m is in EU the most used HF-mobile band. The EV Fiat 500E was fitted with a resonant, quarter-wave vertical, excited against the grounded 12V bat-

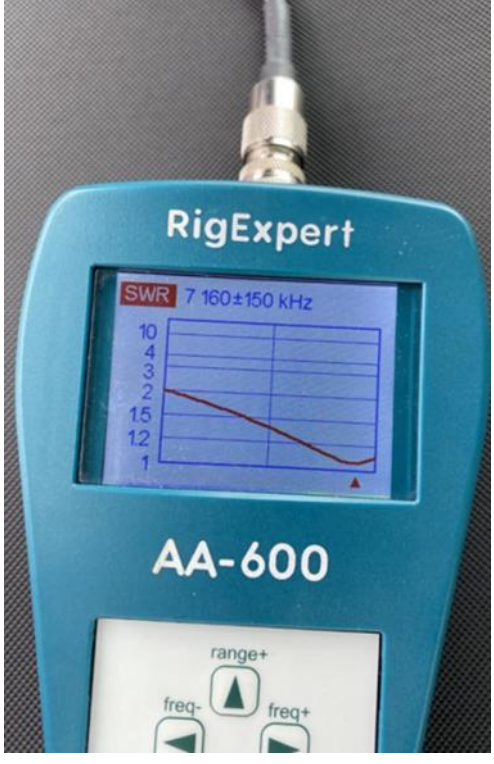

**Pic 1**

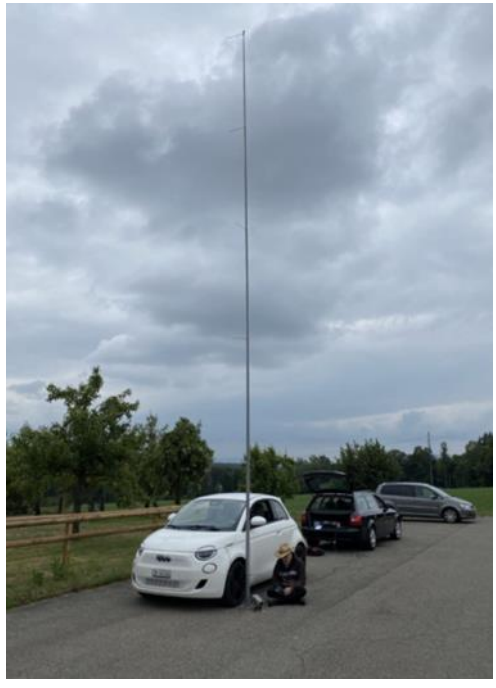

**Pic 2**

tery minus pole. The K3S and P3 Pan Adapter (powered by K3S from 12V battery) and NCC-1 were *(Continued on next page)*

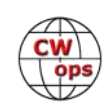

used as RX station **(Pic 4)**. The NCC-1 is no longer available and replaced by NCC-2 [DX Engineering DXE](https://www.dxengineering.com/parts/dxe-ncc-2)-NCC-2 DX Engineering NCC-[2 Receive Antenna Phasing Systems | DX Engi](https://www.dxengineering.com/parts/dxe-ncc-2)[neering](https://www.dxengineering.com/parts/dxe-ncc-2) .

The input antenna Port was connected to output of the DXE NCC-1 (powered by separate 12V battery) noise cancellation unit.

Via a 10m coax (NCC-1 Port A) with CM-chokes the signal was taken from the matched GP antenna. There appears now the wanted signal and the QRM injected car noise EMI.

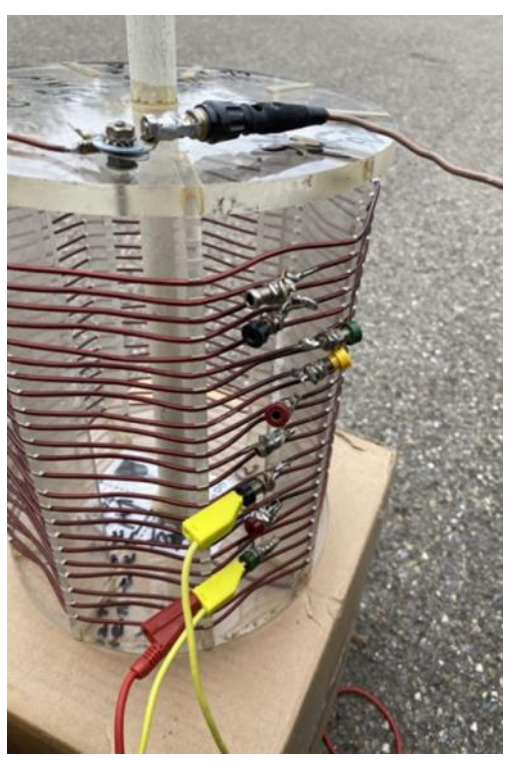

**Pic 3**

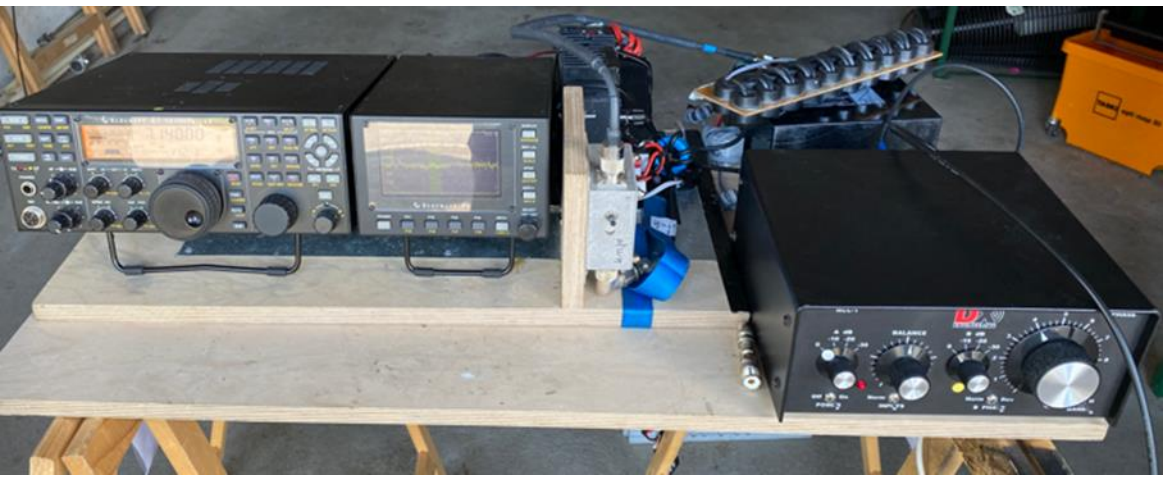

**Pic 4**

A second 10m coax (NCC-1 Port B, phase variable), also with CM chokes, was attached to an RF-current clamp (FCC-61). This clamp was put around the minus pole (-12VDC) grounded to the FIAT car chassis **(Pic 5)**.

Successful de-noising, by anti-phasing, with such NCC-1 requires first equal input signal amplitudes in A and B.

These signals were unfortunately different by roughly 20dB. The background noise was -110dBm @ +/-15kHz BW on P3, K3S set to 2.7kHz SSB, resulting in ca. S8 on the S-meter. Starting the Fiat 500E this broadband noise increases to ca. -90 dBm. That +20dB QRM result is not unexpected. Unfortunately, now masking of almost all signals on

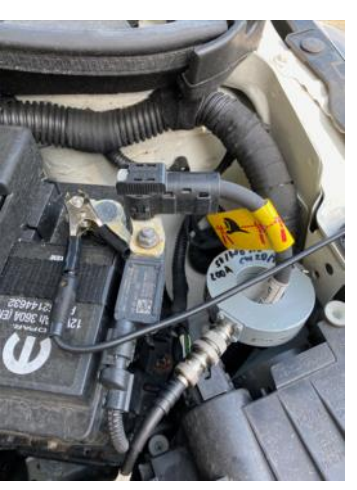

*(Continued on next page)* **Pic 5**

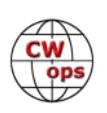

<span id="page-27-0"></span>40m appears and makes them unreadable.

Trying to level A and B amplitudes and anti-phasing did not bring the expected recovery of any 40m band signals.

## **Conclusions**:

Our chosen de-noising procedure failed to improve the signal noise ratio (SNR). Using NB and NR on the K3S (DSP) did also not lead to useful SNR.

One last way out of the EMI EV dilemma might be to increase the current clamp signal by 20 dB e.g., with a suitable preamp or improving the coupling factor of the probe for HF.

NCC-1 A and B input in our experiment -without preamp- could be leveled. The wanted signal however got then so low that this is impractical for de-noising and QSOing.

CW is generally at least 11dB => (10\* log\*(2600Hz/200Hz) less critical than SSB.

Presently it looks like 40m HF-mobile in our EV will not work. Maybe we should check other EVs like a Tesla, are they better?

Is envisioned HF-low band mobile operation in the future only feasible by internet remoting with a fixed station from the car via presently e.g., 4G or 5G?

# **Remote Control CW Operations Using FlexRadio Systems 6500 and Maestro**

## **[Carl Davis,](mailto:Carl.Davis@rotary.org) W8WZ (CWops #1660)**

In January of 2022 I bought a condo in New Orleans, Louisiana and began splitting my time between this second home and my primary residence in North Carolina. While I enjoy spending time in the Crescent City, I quickly began to miss my hobby of amateur radio, especially my participation in Morse Code contests such as CWT every Wednesday. I needed to find a solution. Erecting an antenna at my condo is not a viable option, so I began to look into remote control (RC) operation of my station in North Carolina from the Big Easy.

Because I am primarily a CW operator, and I often use a hand key, bug, and paddle, I limited my search for a remote-control CW solution that would allow me to use any kind of key I wanted. This quickly led me to the FlexRadio Systems Maestro.

Due to supply chain issues new Maestros were not available in early 2022 (and still aren't as of mid-2022). However, I was fortunate enough to find one on the used market. Next, I needed to

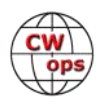

get a Flex 6000 series radio. I also found a used 6500 and began to assemble my station.

#### **Antenna**

Because I will still be using my Yaesu FTDX10 as my primary radio when I am operating from the North Carolina Station, I installed an antenna switch so that I could switch my antenna between the two radios. As far as antennas go, I wanted to use an antenna that covered multiple bands and performed well, so I hooked up my End-Fed half wave antenna that covers 80 to 10 meters. Mine is installed as an inverted L and gives me good coverage across the US and into Europe. EFHW-8010-2K-Plus - [MyAntennas.com](https://myantennas.com/wp/product/efhw-8010-2k-plus/) . For lightning protection, I have a polyphaser in the antenna feedline. [PolyPhaser IS](https://www.dxengineering.com/parts/ppr-is-50ux-c0)-50UX-C0 [PolyPhaser Coaxial Lightning Protectors | DX](https://www.dxengineering.com/parts/ppr-is-50ux-c0)  [Engineering.](https://www.dxengineering.com/parts/ppr-is-50ux-c0) While, this lightning protection has always been part of my station, it is especially valuable to me now that I am operating remote and am not physically present at my station to disconnect the antenna during storms.

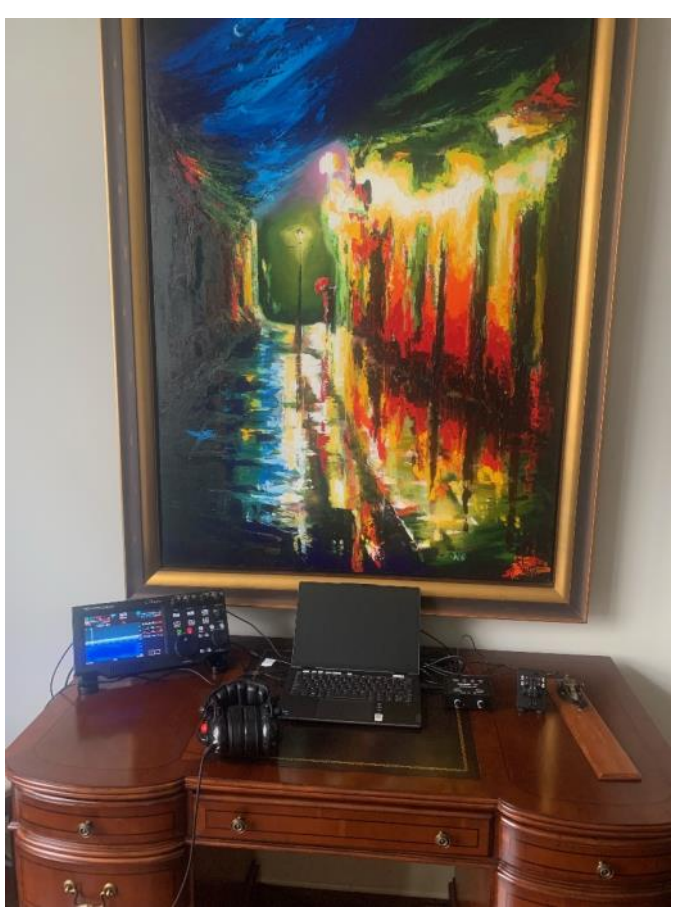

**Operating position in New Orleans**

## **Power Connection**

It is important to be able to turn the radio on and off remotely. There are many ways this can be accomplished. If the FlexRadio is on and the power is turned off, then the power comes back on, the FlexRadio will not automatically turn itself back on when power is restored. In this way it is different from other devices, such as a router, that will re-start as soon as power is reapplied. A solution to this problem is easily achieved. On the back of the flex radio there is an RCA jack labeled "REM ON". If this jack is shorted out, then the radio will automatically turn on when power is restored. So, I shorted out an RCA plug and plugged it into that jack. Next, I put the MFJ Switching Power Supply that powers the FlexRadio on an internet controlled switch Kasa Smart Plug Mini with Energy Monitoring, Smart Home Wi-[Fi Outlet Works with Alexa, Google Home & IFTTT,](https://www.amazon.com/dp/B08LN3C7WK?psc=1&ref=ppx_yo2ov_dt_b_product_details)  Wi-[Fi Simple Setup, No Hub Required \(KP115\), White –](https://www.amazon.com/dp/B08LN3C7WK?psc=1&ref=ppx_yo2ov_dt_b_product_details) A Certified for Humans Device - - Ama[zon.com](https://www.amazon.com/dp/B08LN3C7WK?psc=1&ref=ppx_yo2ov_dt_b_product_details) This switch required me to download an app for my iPhone and set the switch up on my LAN (home internet connection). I plugged that switch into my AC line surge protector, then plugged the powers supply into it. Now, I can open an app on my phone and turn the power supply on and off. When I turn it back on, the radio comes back on.

I found that to get 100W out of the FlexRadio6500, I have to provide 15.5VDC to the radio. I switched power cords (including changing fuses in the power cords) and found this to remain true. I suspect that the radio's Anderson Power Pole DC input connector or built-in fuse may be adding resistance to the circuit. I didn't have time to trouble shoot, so simply solved this issue by

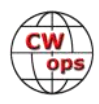

adjusting the voltage on my power supply to 15.5V.

## **Remote Control**

There are several ways to control the FlexRadio remotely. I have found the simplest to be using the SmartLink system. SmartLink is fairly easy to set up compared to the other options for remote control. Not being a computer/network expert, I opted for the simplest option. A guide to Smart Link can be found here: **SmartLink QSG for SmartSDR (flexradio.com)**. My experience was that in the presence of my radio, I had to ensure that the correct software was present on my Maestro by downloading the latest version of the Smart SDR software. This was as easy as touching a button on the screen. Then I had to create a Smart Link account by filling out some basic information such as my name, call sign, etc. Then, once my account was created, I had to affiliate my radio with that account. That was as easy as pressing a button on the Maestro telling it to affiliate the radio that it could see on my LAN with my Smart Link account. Then I had to key the radio directly (not using the maestro) to prove that I really was physically present at the radio I wished to affiliate with my account. I did this by plugging a key into the radio's key jack and tapping it shut to key the transmitter briefly. After that, any time I log into my SmartLink account, no matter where I am at, it will give me the option to connect to my radio in North Carolina as that radio is now affiliated with my SmartLink account.

I later downloaded an app for my iPhone that allows me to control my radio over my iPhone. Since I already had a smart link account, as soon as I downloaded that app, I could use my radio via SmartLink through that app.

I also downloaded the Smart SDR software on a laptop computer, and via SmartLink, I can access my FlexRadio anywhere I am at via the computer too. However, neither the iPhone app, nor the computer, allow me to plug in a Morse key, only the Maestro provides that option. I find that I use the iPhone app to listen quite a bit, and to check into my weekly QCWA SSB net. It can also be fun to be at a friend's station and use my iPhone to monitor his transmitted signal while sitting in the same room as him. It is kind of like a personal Reverse Beacon Network since we can hear how he is sounding in NC by listening to his signal on my app.

## **Maestro Settings**

The first time I tried to send code using my Maestro remotely, the transmitted code was nothing but gibberish. To fix this, I had to access the menu that one sees after pushing in on the Mic/ Speed/Power button on the Maestro. When that button is pushed, a menu comes up that shows an option called "delay". The default delay is zero, meaning the radio is in absolute full QSK mode. The problem with this is that Flex radios are not capable of 100% QSK unless you use two different antennas with them (which is what the Maestro manual recommends for any speed above 30 WPM, which it calls QRQ). To adjust to the limits of the radio, and the inherent latency of internet connections, I moved the delay speed up to 217 milliseconds and then the radio worked great. I must say, that when I was transmitting the garbled code, the maestro's side tone sounded like good code. So, the only way I knew I was transmitting garbage was to monitor my signal using a webSDR. I realized there must have been a problem because no one would answer my CQ and RBN (Welcome! - [Reverse Beacon Network\)](https://www.reversebeacon.net/) was not picking me up. So, I used a webSDR

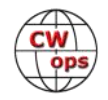

[\(websdr.org\)](http://websdr.org/) to monitor my signal and realized it was just sending lots of mixed-up dots and dashes. I then had to monitor my signal as I adjusted the delay time to find a sweet spot to where the code became legible and the TR delay was still fast enough to be functional. Setting 217 is that spot for me. Your milage may vary. I found nothing about this in the FlexRadio literature, nor online. I figured this out by trial and error.

To use a straight key, bug, or external keyer you need to go into the main menu by tapping the word "menu" on top of the Maestro's screen. Then you must select the "Phone/CW" option from the right side of the screen. Then you must ensure that in the CW section the settings are as follows: "Iambic" shows "Disabled" and is not highlighted, "A" is not highlighted, "B" is highlighted" "Swap" has "DASH/DOT" highlighted, Sideband has "CWU" highlighted, CWX has "Sync" highlighted and "Breakin" has "Enabled" highlighted. I did not find this set up to be intuitive or understandable, it was discovered via much trial and error on my part. Additionally, Flex uses Tip Ring Sleeve stereo plug connectors for connecting a morse key. This was not new to me since Yaesu has been doing this since the 1990's and I am very familiar with Yaesu rigs. However, the Tip/Ring/Sleeve connections that Flex uses are different than what Yaesu uses. They use different wiring configurations for TRS. So, I had to make new wires for my keys and label which one plugs into the Flex (maestro or radio itself) and which ones are for the Yaesu radios I own.

Another thing to know about the Maestro. It must be plugged into wall power unless you purchase and install an aftermarket battery that goes in a battery compartment built into the maestro for this purpose. It does not come with a battery. The one I chose is: **[Amazon.com: Mogix Ex](https://www.amazon.com/dp/B00MFVNLXK?psc=1&ref=ppx_yo2ov_dt_b_product_details)**ternal Power Bank Charger with 2 Fast USB Ports Compact 10400mAh #Voted Best Travel Phone Accessories TSA Compliant Carry-[on Compatible with iPhone, Samsung, Android, LG, Huawei,](https://www.amazon.com/dp/B00MFVNLXK?psc=1&ref=ppx_yo2ov_dt_b_product_details)  [Sony, etc. : Cell Phones & Accessories.](https://www.amazon.com/dp/B00MFVNLXK?psc=1&ref=ppx_yo2ov_dt_b_product_details) This battery must be charged while outside of the Maestro, then installed in the Maestro and can be used for a few hours before it dies. Then it must be removed, to be charged. When it starts to get near being drained, the audio that comes out of the Maestro starts to squeal.

Flex suggests always plugging the maestro into your internet connection with an ethernet cable when running CW and not trying to do CW over Wi-Fi. I have found that my Wi-Fi connection is good enough that I can do CW over my Wi-Fi connection. However, I do plug it in when I am going to operate a contest just for added reliability. I also made sure I had the "best" internet connection I could get at my house in NC and at my condo in New Orleans. I have a gig connection at both locations and new routers and modems. It may be overkill, but I wanted as few problems as possible, so went with the fastest connection I could get.

## **Station Setup**

In contests, I use N1MM software on my laptop computer to key a Winkeyer [https://](https://www.k1elsystems.com/WKUSB_AF.html) [www.k1elsystems.com/WKUSB\\_AF.html](https://www.k1elsystems.com/WKUSB_AF.html) connected to the Flex. I also plug in a pair of N3ZN paddles [\(N3ZN Keys | Vertical Iambic Paddle\)](https://www.n3znkeys.com/c/9/vertical-iambic-paddle) to the Winkeyer, so that I can key manually using the paddles or let N1MM send for me as I push the function keys. When not contesting, I either use the paddles or an old Johnson Speed-X straight key plugged directly into the Maestro. For headset/microphone I use a Radiosport 10<sup>th</sup> anniversary head 10th Anniversary Radiosport RS60CF [headset with Electret](https://www.flexradio.com/products/10th-anniversary-radiosport-rs60cf-headset-with-electret-condenser-mic/)-Condenser Mic - FlexRadio. I find this to be an excellent combination and get good audio reports using this microphone.

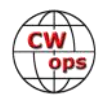

## **Latency**

I took my Maestro to a friend's house and sat next to his transceiver. I connected to my radio via SmartLink and tuned to his frequency. He transmitted a Morse Code dot. One second later, I heard it on my receiver. We repeated this test several times and always got the same result. I thought this would make the radio unusable for Morse contesting. I took the radio home and did a similar test. I connected the Maestro directly to the radio, taking the internet out of the equation. I connected another radio to a dummy load and transmitted. 700ms later I heard the transmitted Morse dot on my Maestro. That means that the Maestro has a built-in latency of 700ms and the internet adds about another 300ms. The iPhone app has less latency than the Maestro or SMART SDR running on a Windows computer does. A full discussion about this topic can be found here: [https://community.flexradio.com/discussion/8023291/rx](https://nam02.safelinks.protection.outlook.com/?url=https%3A%2F%2Fcommunity.flexradio.com%2Fdiscussion%2F8023291%2Frx-audio-latency&data=05%7C01%7Ccarl.davis%40rotary.org%7Cf8ffaf9a717e4239f97e08da6fe31f62%7C67b4e0430afd4afb8b94bf96370c8e7f%7C1%7C0%7C63794531)-audio-latency. I was a bit discouraged after that. However, I found that, very surprisingly, the latency issue doesn't prevent me from operating as I always have, in contests, both running and S&P, at speeds up to 40 WPM. You may be familiar with the annual 13 Colonies on the Air operating event each July. I am one of the people who operates as K2J (North Carolina). This year, I decided to run as K2J using my Flex Maestro. I wanted to see if I could manage the big pile ups that we get with this radio, knowing its latency issues. I had no problems at all. I worked about 1,000 stations over the course of the week, on CW, being called in big pile ups. This is about the same amount of QSOs that I make each year in this event when running my Yaesu or any other radio. I then worked CWT both running and S&P and had no issues at all. I figure, if the radio can do those things, it can do anything I need it to do. That said, it doesn't do QSK as I would prefer, but such is life. It reminds me very much of when I ran tube rigs and the TR switch took a second to clunk from T to R after I got done sending. This radio takes about the same amount of time as an HW-101 to switch from T to R. It takes some getting used to after years of using good QSK (Ten Tec) or even OK QSK (Icom / Yaesu) rigs, but it is 100% usable.

This set up lets me enjoy my ham radio hobby, including highspeed Morse contesting when I am at my second home. Mission accomplished!

## **Problems and Future Plans**

Sometimes, I will attempt to connect to the radio using the Maestro or my iPhone app via SmartLink and it will say the radio is not available. This means my home internet router needs to be rebooted. It took me a while to figure out that was the problem. When this happens, I have to have a friend go to my house and reboot my router (Thanks John!). At first, I thought I would install the same internet controlled on/off switch that I use for the radio on the router. However, I then realized that will not work because once I turn it off, it will have no internet signal to receive the turn on command! I am glad I realized that before I installed it! Instead, I will need to buy a special internet-controlled router rebooting device. I am in the process of researching those now and will install one in the future.

There are ways other than SmartLink to remote control the radio and these involve things such as VPN (virtual private networks) and manual port forwarding. These topics are still new to me but I plan to set up a system like that in the future as well. I also am looking into ways to remotely disconnect and reconnect my antenna.

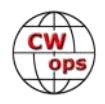

Additionally, the 572B tubes in my old Yaesu amplifier can't be remote controlled no matter what kind of software gets developed, so my remote operations are currently limited to 100W. In the future, I would like to add a remote-controlled amplifier to the station as well. Many options are out there and I am just starting to learn about them. Finally, I have been reading that Elecraft has some interesting remote control ideas for its K4 that are in the works K4 Transceiver - Elecraft. I am interested in seeing if that may give me an even better remote CW experience than the FlexRadio does once that product is established in the marketplace.

I wish to thank my friends Ria, N2RJ, who first spoke with me about using FlexRadio as a solution to my remote control needs at Hamcation, and has been very helpful thanks to her YouTube videos [\(5\) Ria's Shack ham radio](https://www.youtube.com/c/rjairam) - YouTube. And John KG4AKV who did the heavy lifting with my network setup, has been my manual router re-booter when I am out of town, and through our many conversations helped me figure out a lot of the things in this article. I now share this information to help others who may wish to set up a remote station have an easy of time as possible.

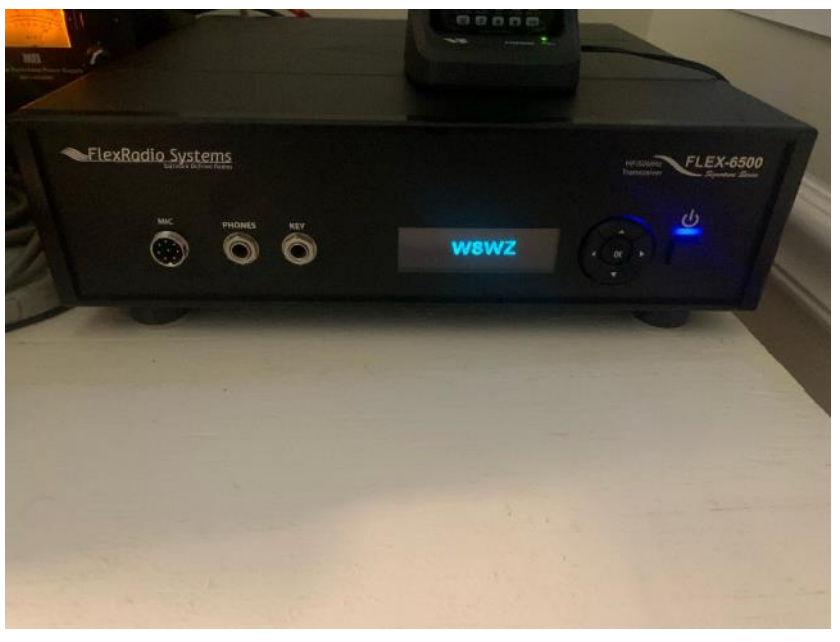

**Transceiver in North Carolina**

The future is bright for Amateur Radio as new technology gives us even more ways to enjoy our hobby. For me, and for many others, remote operation will be a large part of that ham radio future.

## *73, Carl, W8WZ*

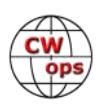

# <span id="page-33-0"></span>**Golden Memories of an Elmer: W9IOP Larry LeKashman**

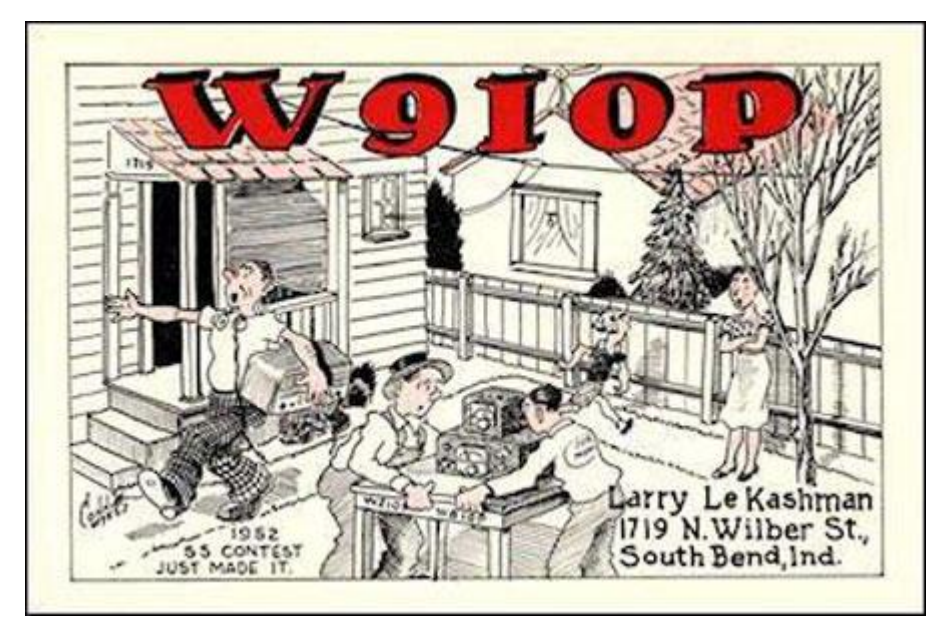

**[Jim Danehy,](mailto:jsdanehy@icloud.com) W9VNE (CWops #214)**

I enjoy the memories from Ham Radio. One of my Elmer's, W9WCE (whisky cures everything) was a great help to me as a kid. So were W9VW and W9IOP. All of those folks really influenced me in more than just how to operate a radio. Real life lessons.

When I was a Novice (WN9VNE) in October 1952 I started a 70 year career as a CW operator. I noticed that there was a nice 20 meter antenna about a mile from my parent's home. One day I knocked on the door where the antenna was located. I introduced myself as WN9VNE (age 14) to Larry, W9IOP then about 32 years old. I had no idea that he had been an editor of CQ Magazine or that he was the Vice President of Electro Voice Corporation. He took me on a tour of his shack located in the basement. He told me he had to attend to some things and if I wanted I could make some QSOs. He showed me how the Gold Plated Exciter worked. I told him that I was a Novice and that I should not operate a rig with a VFO or more than 75 watts. He said just use W9IOP and it will be OK. I did.

Our meeting that day in April 1953 started a long relationship that lasted until Larry's death in 1978. He had me cut his grass and rake the leaves. He over paid me so I could buy some ham gear. We would stop on many Sundays for lunch with W9VW another one of my Elmer's.

When I sat down at W9IOP in April 1953 at age 14 this is what I saw. A home brewed Eimac 4-65a with a Collins VFO. It put out 250 watts. It drove a pair of 4-400s. The output of the amp only God knows for sure. I would guess it was probably close to 3 KW. A nice 3 element monobander for 20 completed the station. That is a Collins 75A2 in the photo.

Larry W9IOP let loose a 14 yeard old Novice licensee, WN9VNE to run a pileup of Europeans on 20 CW. That was the start of a love for DXing that has endured for 69 years. Larry was the VP of Mar-

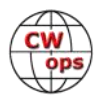

keting for Electro - Voice at the time. He eventually won several of the ARRL Sweepstakes from Northern Indiana. No computers in those days either. SS was a two weekend affair. Not many keyers on the air either. Mostly bugs, paper logs and NO transceivers. Spotting switch can be seen on the exciter. It is a lever that was pushed up to spot and down to transmit. A very slick set up fo those days.

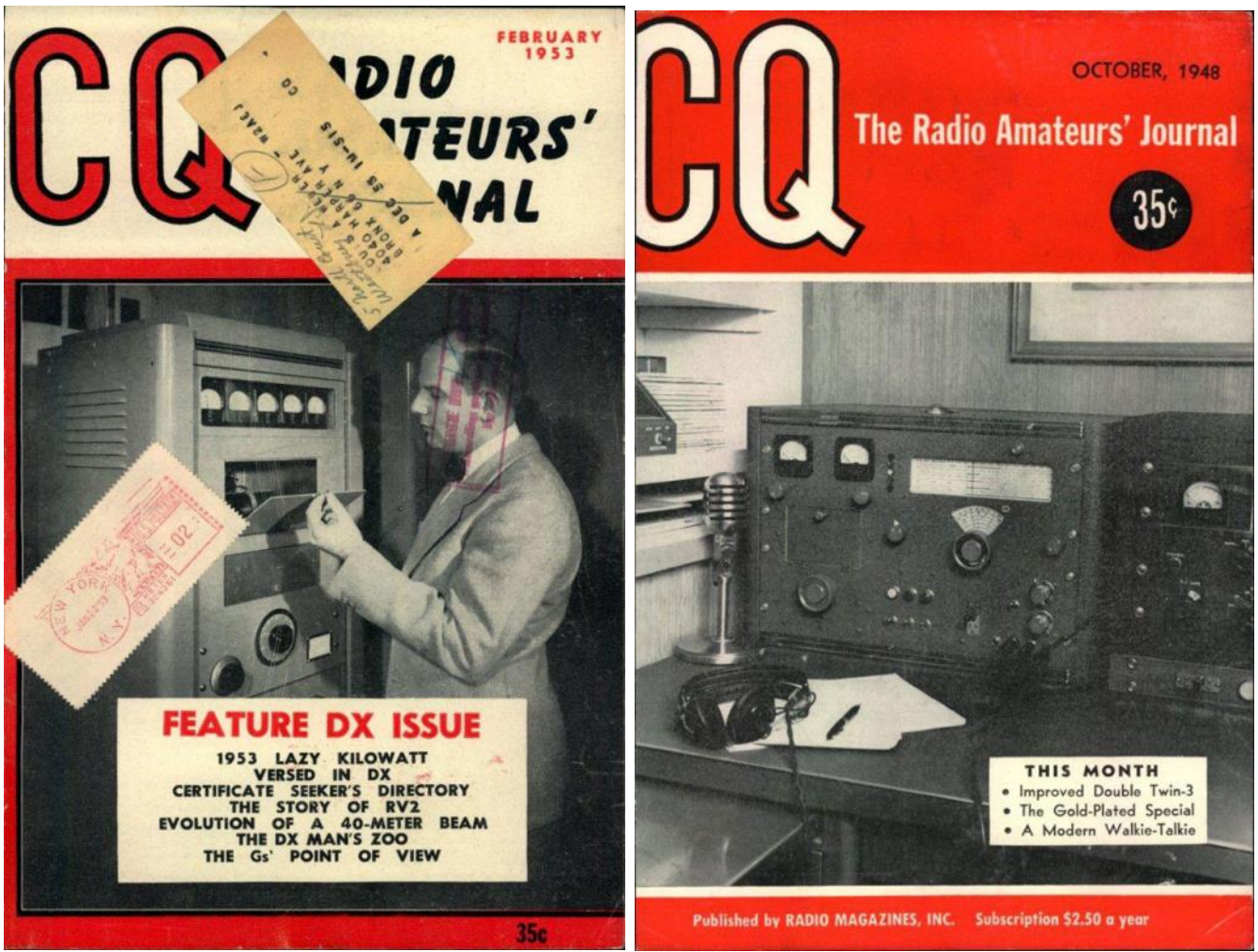

**W9IOP on the cover of February 1953 CQ Magazine** 

**W9IOP's Collins 75A2 on the cover of October 1948 CQ Magazine** 

I have enjoyed ham radio for 70 years. It has helped in my personal development. How to compete. How to get along with others in a competitive environment. How to push yourself and achieve more than the last time you tried it. How to walk up to strangers and communicate (the art of rag chewing). I was not the teen aged athlete. I loved radio though. Contests and DXing challenges did a lot for self esteem. My XYL calls me an over achiever. I just think of life like a contest. Can I do better ?

I sincerely hope other hams have received the same benefit from their ham careers. I am forever grateful to ham radio for more than the on the air benefits. What a wonderful find for a teenager.

## *73, Jim W9VNE*

(Cover images have been reprinted with permission of CQ Magazine)

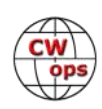

# <span id="page-35-0"></span>**Our Next DXpedition: Cocos (Keeling) Islands**

## **[Chris Chapman,](mailto:vk3qb@hotmail.com) VK3QB (VK9CM) (CWops #2949)**

CW Ops member Chris VK3QB recently reported on his DXpedition to Norfolk Island, operating as VK9NT. Now Chris is off to Cocos-Keeling Islands on the other side of Australia as VK9CM. The team is made up of four operators, Zeljko VK6VY, Alan VK6CQ (VK0LD), Luke VK3HJ and Chris VK3QB.

The team are arriving on the island on 25<sup>th</sup> October and expect to be QRV by  $26<sup>th</sup>$  October... departing on 4<sup>th</sup> November. Bands will be 80-10m. We have 2-3 CW ops and hope to keep a CW station active at least 12-18 hours a day. We'll also have an FT8 station running (we kinda have to....) and some operation on SSB. All antennas are verticals – there aren't any Norfolk Island pine trees on Cocos-Keeling and even fewer towers. The main CW rig will be an Elecraft KX3 with an SPE amplifier.

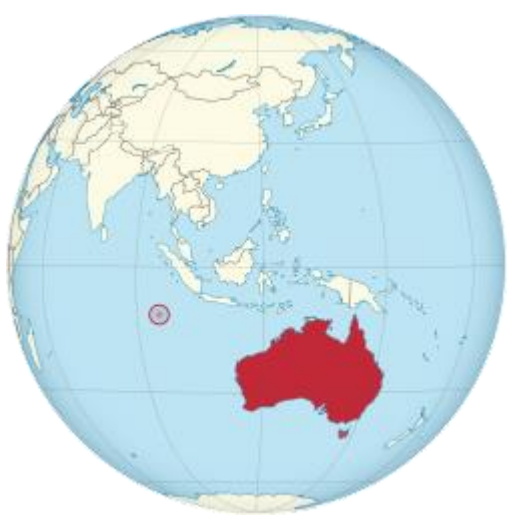

**Image courtesy of wikipedia**

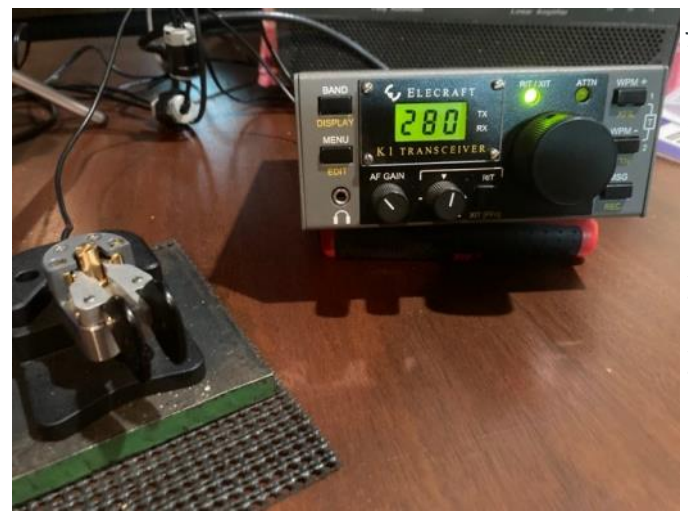

JA, OC and EU will be easy paths from VK9CM. We know the path from VK9CM to NA is a tuff one... so we're taking tailored propagation prediction charts with us and will be making a special effort to listen for NA whenever conditions permit. I'll make an extra special effort to work my CW Ops friends (which is all of you, of course). If you work us and the pile-up isn't too crazy, please say hello and mention you're a CW Ops member.

I'll be using my Begali Adventurer (and taking the Elecraft K1 for some QRP fun too)

We don't have a web site or social media page, so we'll use our QRZ.com page to provide news updates as required.

I'll check my email as often as I can, so please send me any reports of contacts, propagation openings etc... these will help us in understanding what's open to where, and when. [Vk3qb@hotmail.com](mailto:Vk3qb@hotmail.com)

I hope to work many CW Ops members... 73, Chris VK3QB

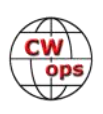

# **Can S&P in the CWT Score Big? Compiled by [Dick Strassburger,](mailto:solidcopy@cwops.org) N9EEE (CWops #3113)**

<span id="page-36-0"></span>The topic "S&P Category" was discussed on the CWops' Groups.io "reflector." The question was posed to discuss the viability of a satisfactory score in the CWTs by focusing on a search and pounce strategy. There are numerous considerations that can influence a satisfactory result including operator confidence, station location restraints, available equipment, and of course devising a strategy to achieve one's goals. As such, you are left to your own judgement and consider your own circumstances.

**Original Post:** I am a newcomer (CWops #3XXX) and so far do exclusively search and pounce during the wonderful CWT's. As I scan the results on 3830 I wonder who else just does S&P (zero running) just to understand what kind of performance levels are possible, but I can only guess at who in the list are runners, who combine the two, and who are pure S&P folks. In the past was there ever a designation in 3830 to make that clear, like there is with SO2R and 2BSIQ? Thanks to all for such a great group of cw operators!

## **Replies:**

**(G4XXX)** Like you I exclusively S&P during the 1300 and 1900 CWTs I take part in - probably why we have never had a QSO! Anyway I enjoy the challenge in seeing how many contacts I get during the hour. Personal best is 61 and I tend to average around 42-45 per CWT.

**(W1XXX)** I am fairly new and also have been strictly S&P. I have worked from home for a long time (well before covid) and try to squeeze the CWT's in but sometimes have to cut short due to work / calls. Full hour I can be in the high 30s to 40 range. It should be noted that I have a very modest EFHW for an antenna and operate LP so those are contributing factors. I hope to slowly incorporate some running in 2023.

**(G3XXX)** I am also, with a couple of rare exceptions, exclusively S&P in the 13:00, 19:00 and 07:00 CWTs. Like Larry, I average low to mid-40s if I do the whole hour. PB is 63 (cannot remember if that was 13:00 or 19:00). I was on track to equal or better my PB in yesterday's 19:00 with 33 Qs at the 30 minute mark, but other commitments forced me to stop.

**(K5XXX)** Similar story here. I really look forward to Wednesdays and CWTs. Have not done any running so far but have only been active in CWTs this year. I have been trying to cut my teeth on running in the SSTs and MSTs. It will be a while before I gain confidence to call CQ CWT. That will probably be as nerve wracking as a first-time CW QSO.

**(K6XXX)** There are a few corollaries to consider: If you only run, you will only work pouncers. If you only pounce, you will only work runners. In a serious or semi-serious contest effort you typically will have to do both. Full disclosure...I use not spotting or bandmapping. Everything being equal, running in a contest where there are lots of pouncers will result in more Qs than pouncing. Pouncing in a contest replete with runners, closely packed, can produce respectable rates and Qs. Strategically, you need to decide when to run or pounce, and every contest presents a different set of variables, such as mults per band versus mults once each; or your power/ antenna; rules regarding who you can work, and the like. I always suggest to start out in contesting by pouncing unless you run out of runners. Pouncing allows you to take as long as you need

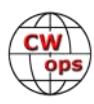

to get the runner's call and exchange before pouncing. Running is a diminished-return proposition if it takes more than one take to get call and exchange info more than occasionally. In CWTs I tend to run until more than a minute goes by between pouncer responses. The, I either pounce, change bands, or end my effort.

**(K6XXX)** In between times, download and practice using RufzXP (fast callsign copy) and Morse Runner (simulates WPX CW) where you have to copy calls and exchanges. It's great practice. MST is where you get the best running practice because you have to copy name and QSO number. Do all of these and you'll be a contest superstar before you know it.

**(WA3XXX)** I am, so far, strictly S&P for the CWTs; and I have been at them for a good while now. Why, you may ask? It's because I am a rotten typist. Even during the SST and the one MST I have done, where I do Run, I have made enough typing faux pas that some callers wonder if I've disappeared. No, I'm trying to correct my keyboarding goofs!

Doing S&P I have crossed the 100 Q threshold a few times now; but I am mostly in the upper 80 low/mid 90 range. Frankly, I enjoy S&P because I get to visit folks I work almost weekly. I see some of those same ops doing SST and rarely ever get called because they are also Running; only a few do S&P and they are most often friends from CWTs.

We would all be up a creek if all ops were either S&P or Run! To make bigger QSO counts doing S&P requires a different discipline; dwelling on a particular station to make a contact will not get you there. It is also worth keeping an eye on the Mults&Qs window in N1MM to have an idea if other bands are open. In the 13Z CWT, I generally grab locals on 80M; then I sweep 40M; and I generally wrap up on 20M, although 15M is beginning to become a player. In the 19Z session, I reverse the band pattern, starting on either 15M or 20M and finishing up on 40M. On occasion, if 40M has poor cndx or a dearth of ops, I will pop back to 20M until the session ends.

**(W3XX)** Take a look at your log for ARRL DX CW if you worked it before. If you worked lots of stations running a KW, that will demonstrate how much you are only work runners. And what it costs you. My station is less than yours— 500 watts and no hexbeam, only wires. So when I S&P and find a good hole, I run as much as I can. What I find is a TON of 100 watt Europeans and South Americans that get totally missed if I don't make myself available to them.

My skills got a LOT better through the CWops contests, and it's a great place to learn how to run and build confidence. Beyond having a big station, running is all about confidence.

## **(N4XX)**

1. There is absolutely nothing wrong in doing only S&P, or running, or both.

2. Not everyone cares about rates and scores.

3. Sure, if you do care about rates and scores, then you might need to do both.

4. But if you don't care about rates and scores, then it is simply a matter of personal preference and circumstances.

For me,

a. I do CWTs mostly S&P and usually around 40-60 QSOs if I stay the hour.

b. I do CW contests mostly S&P. I am a casual contester, don't care about rates or scores, but

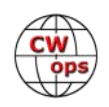

don't mind if others do. Happy to contribute to their rates and scores.

c. I usually run on CW during the Virginia QSO Party

d. I usually run on CW during special events when I have the special event call-sign. Depending on the event and the "demand" I can achieve ( for me ) some pretty high rates ( 60-120 per hour ).

e. In the past I have run over 1,100 counties on CW coast-to-coast. I really enjoyed that but no longer operate CW from the mobile.

f. Like KR2Q on 12 meters, I love running on WARC bands. Sometimes I just point to Europe and call CQ on 12 meters and run with it. My best rate on 12 meters was 95 per hour. Just call CQ and wait for someone to spot you and you are off and running.

**(N5XX)** Nowadays, the norm is that there are many more people in a CWT than you will work in an hour. This is fundamentally different, but frankly it is a really excellent feature of CWTs !

People who were here in 2020 may recall a study to find out how slow one could set a keyer and still make 100 QSOs in a one-hour CWT. The answer was 23wpm. Then I repeated the experiment to see if I would get the same results. I did. I think this means you can crank your keyer down to 23 or 22 or whatever, and call CQ, and stations will not be answering you at speeds that slap you silly - which means you can start out your CQing career at a level where you have some confidence.

I'd say for best results don't do this below 040 on the dial. Above 040 is where people hang out who are a little more open-minded about the existence of CW below 28wpm. But really most good ops will either slow down to answer someone calling CQ at 23 wpm or they will tune past you because they chose to chance saving time.

**(N7XX)** Wednesdays are my favorite day! Honestly, I've given up DXing (the reason has something to do with advances in data mode technology) and really enjoy CWTs.

I use the Set Auto Threshold option in N1MM's Config menu for running. With it set to 2, that means my transmitter will start sending the call of the station I answer without my hitting the enter key most times. It will start transmitting after I enter the second letter after the number in a call. I have to be careful not to get ahead of the calling station or I will start sending before the station is finished calling me. (I have a very good call history file in my brain.) I have to hit the enter key when replying to a station with one letter after the number. It's very helpful for a lousy typist.

I admit to taking advantage of VE2FK's call history files and cluster spots for S&P. I was an early cluster sysop in AZ and NM and have used my experience to help many set up cluster profiles optimized for CW or whatever. (Use the free CC User program from http://www.bcdxc.org/ ve7cc/ .)

Using N1MM with cluster spots makes S&P a lot of fun by enabling very good rates, assuming your antennas are effective and power is adequate to be heard. Learning the shortcut keys to use the N1MM bandmap effectively means you can quickly go from spot to spot. If I go to a spot for AA3B and hear a B, I assume he just called CQ or finished a contact, and I call him. If I hear

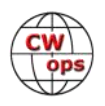

Bud in a contact, I quickly press CTL-Up/Dn to go to the next station and try Bud later. If I go to a different band and am S&Ping, I use Ctrl/Alt-Up/Dn to go to the next multiplier since it's worth more points. I watch the rate meter in the N1MM Info window, as well as trying to catch W8FJ on the https://contestonlinescore.com/ . S&Ping is fun and can be fast paced.

**(N4XX)** CWTs are not for everyone exclusively about rates or scores. For some it is about growing speed, or simply keeping up one's skills, or just plain enjoyable.

After a massive head injury some years back, my physical dexterity and mental focus were both impaired. For me, the CWTs made a huge difference in improving both my physical dexterity and mental focus. I started at 20 wpm and quickly worked my way up to 35 wpm. And my rate also improved. But at a certain point I was satisfied with the results and now I just want to maintain my skills.

## **Editor's Notes**

Replies were selected based on their relevance to the question. Of those selected, any irrelevant commentary was removed.

I have chosen to remove identification from all posts as the original dialogue was conducted within a closed environment.

**This compendium is a trial effort to determine if compiling a dialogue from Groups.io and summarizing the content in** *Solid Copy* **is a solid idea. Please send me feedback as to whether you find this type of article useful or interesting, or its best left where it was found.**

*73, Dick N9EEE*

[SolidCopy@cwops.org](mailto:solidcopy@cwops.org)

Did your **CALL SIGN** change recently?

Did you move to a **NEW ADDRESS** or change your **NAME** ?

Congratulations!

Help us keep our **DATABASE UP-TO-DATE**

Click **HERE** to update your contact information.

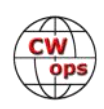

# **CALL FOR NOMINATIONS**

<span id="page-40-0"></span>It's election season again and the nominating committee is getting ready for the big event in November.

In 2022 we shall be electing a President and the Directors from Europe and North America. All 3 current officeholders have expressed an interest in running to keep their seats.

The incumbent slate is:

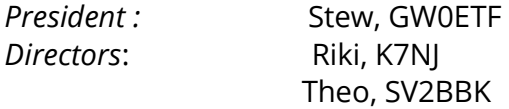

Per our by-laws, during the month of October nominations are solicited. The nominating committee hereby solicits anyone interested in the post of President, or the Europe and North America 3 year directorships.

The role of the President, per our bylaws:

"The President shall enforce observance of the Articles of Incorporation and the Bylaws, decide all questions of order, with the Secretary sign all official documents adopted by the Club, and perform the customary duties of the office of the President and such duties as the Board requires."

In practice it is our President who runs the day-to-day decisions and consults the broader Board on policy and monetary issues. The Board as a whole (including the Directors up for election) decides on donations to other clubs or foundations, sponsoring contest plaques, and appoints club members to the various committees.

Please send an email to me at [dongreenbaum@gmail.com](mailto:dongreenbaum@gmail.com) **by October 31** if you are interested in nominating someone or yourself.

Don Greenbaum, N1DG CWops #2

Chair, Nominating Committee

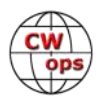

# **CW Academy**

## **[Joe Fischer, AA8TA](mailto:joe@aa8ta.net) [Bob Carter, WR7Q](mailto:kcgator@gmail.com) [Roland Smith, K7OJL](mailto:rolandksmith@gmail.com)**

<span id="page-41-0"></span>What is the one-and-only, the best way to learn Morse code or improve one's Morse code skills? Line up some long-time CW operators and there will probably be a diversity of opinions. Start on a straight key or paddles? Hear characters sent slowly then gradually build up speed? Do not get on the air until one is comfortable with medium speeds? Learn simple letters first, then longer letters, then numerals then special characters last? Once on the air, how "pure" should somebody be (no code readers, call history files, CW skimmers, etc.)? Whom to believe?

Several years ago it was recognized that many people learned Morse code by hearing a character, perhaps consulting a printed list of dot-dash tables, playing the character in one's mind many times to recall what it was then moving on to the next character. As speed built, the mental lookup table approach might get faster but there seemed to be speed hurtles along the way. In the U.S. many years ago, the FCC set three speed tests at 5 WPM, 13 WPM and 20 WPM. Five WPM was fine for the mental look-ups, 13 WPM was fine once a person was faster at recalling a character after a brief pause and 20 WPM was thought to be about as fast as many people could write. As a person got over each hurdle they would have to re-learn how to copy Morse code and prepare to get over the next hurdle.

Why not just dispense with all those intermediate hurdles and have students learn the sounds of characters at faster speeds to begin with? That has been the approach of the CW Academy for a about 10 years; a student learns that each character has a unique sound and just a single sound. We try to de-emphasize the idea of dits and dahs. Every semester I challenge myself to not use those two words during my 8-week class.

Years ago many adults would speak to a very young child by using exaggerated words spoken slowly emphasizing each syllable. Eventually it was thought that child has to hear speech as it is typically spoken so a child might as well start hearing things this way from the beginning. We take a similar view; eventually a person is going to hear characters sounds so why not start that process early? I have found that after getting comfortable with higher-speed characters, I can still hear slowly sent CW as sounds. This even after I learned Morse code by counting dits and dahs.

We prefer paddles because the combination of paddles and a keyer allows for well-spaced Morse code to be sent. If somebody does not know what well-spaced Morse code sounds like, how can they send it? The paddle/keyer combination removes that issue.

Getting on the air is possible even if a person is not quite sure that they are ready. There is no reason to wait until speeds are over 30 WPM; 10 WPM is fine, even slower. Just try it!

Other things that some people worry about are not so important if one just relaxes and tries to have fun. It does not have to be hard, in fact it can be a fun challenge. Nobody says that one has to learn Morse code in two days or one week; there is a pretty good chance that people will be around a couple of months from now to have a QSO with.

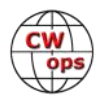

<span id="page-42-0"></span>The biggest hurdle has been, and seems to continue to be, getting started. We at the CW Academy want to keep our students moving along and not give up. We can have a little bit of fun along the way. Try us out!

## **73, Joe, AA8TA** (CWops #1821)**, Bob WR7Q** (CWops #1423)**, Roland, K7OJL,** CWA Managers

## **MST/CWT/SST**

## **Get Your Speed Up**

Working the various 'tests have proven to be one of the best means to increasing your copying speed, not just for CWTs, SQPs, and contests, but also for other quick exchanges like POTA, SOTA, and special event stations. This also impacts your ability to more easily converse in QTX ragchews. And it's also a great way to remain "tuned up" for the CW Open. So, jump in. There are many times available for each of them that will fit your schedule. And don't forget to post your score and add to the comments on 3830scores.com.

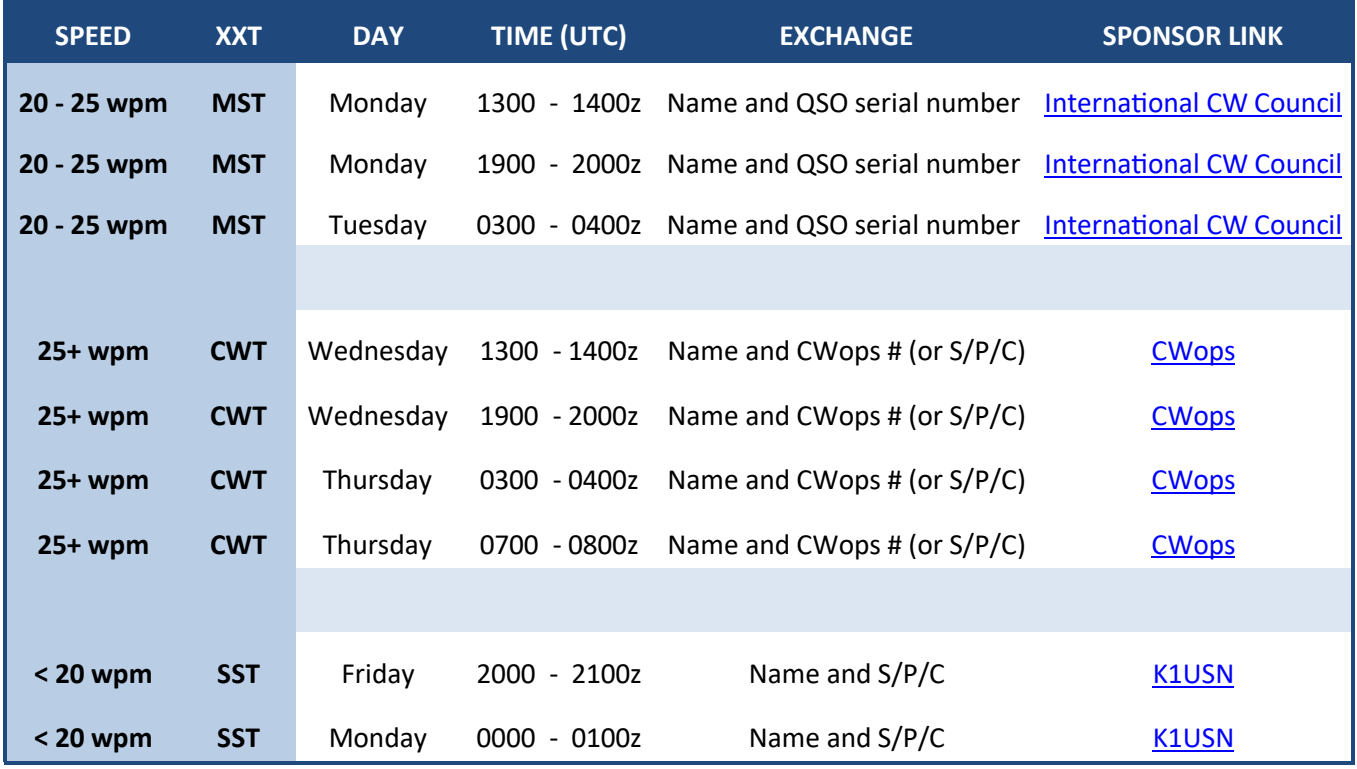

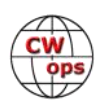

# **CWops Tests**

## **[Rich Ferch,](mailto:ve3ki@rac.ca) VE3KI**

<span id="page-43-0"></span>At the end of September we are now three-quarters of the way through the year, having completed 156 CWTs. By now, a good number of CWops members have reached participation levels that would already qualify them for medals. At the top of the list are G3LDI with 156 sessions to his credit, N4BP with 155, and PA2TA with 154.

As of October 1 there were 33 members who had reached the gold medal/certificate level, 175 more who had reached the silver medal/certificate level (many of whom will reach the gold level by the end of the year), and a further 179 who had reached the bronze medal/certificate level (of whom many will move up to the silver level). If you are a member of the CWops group at groups.io, the current standings can be found in the topslist.txt file in the files area (<[https://](https://cwops.groups.io/g/main/files/topslist.txt) [cwops.groups.io/g/main/files/topslist.txt>\)](https://cwops.groups.io/g/main/files/topslist.txt).

Participation numbers have been settling back after reaching all-time peaks in January and February of this year. The most popular session is the 1900Z CWT. Numbers for this session have averaged 439 reported scores, with a peak of 510 on January 26 and a low for this year of 379 in August. The 1300Z session is almost as popular, averaging 415 scores per session, with a high of 472 and a low of 374. The 0300Z session has been averaging 290 scores per session with a high of 378 and a low of 243. This session shows significant seasonal variation; it attracts more participants during the winter months, associated with the change between standard time and daylight saving time that affects participation from the eastern time zone in North America. The newest session, at 0700Z, is much less popular so far, ranging between 71 and 107 reported scores with an average of 88 for the year so far.

Participation in each of the 1300Z and 1900Z sessions is about 78% from North America and 21% from Europe. The 0300Z session is dominated by North Americans (91%), with only 7% of participants taking part from Europe during the middle of their night. The reverse is true of the 0700Z session (66% European participants, 31% North American).

The average reported QSO count in both the 1300Z and 1900Z sessions is about 58.5 QSOs. This is the arithmetic average; the median score (50<sup>th</sup> percentile score) is lower. The average QSO count at 0300Z is significantly higher at 65 QSOs, although the highest reported scores are about the same in all three sessions. The highest-ever score is still N2IC's from 1900Z April 6: 295 QSOs and a net score of 77,290.

The new 0700Z session continues to be the weaker sibling among the four. Not only is the participation lower, but reported scores are also lower, with an average QSO count of 33 QSOs. The limiting factor on scores is clearly the low participation. On the other hand, there is more diversity among the high scorers. While most of the highest scores are from Europe (as opposed to North America for the other three sessions), the competition for the highest score is wider, even including a couple of highest reported scores from North America. More interesting, perhaps, is the fact that in September, VK2GR twice posted the highest score in this session despite having to overcome the great distance from all of the other reported participants. Let's hope that this

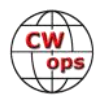

<span id="page-44-0"></span>session grows and attracts participation from parts of the world other than Europe and North America.

Enjoy the CWTs and keep those reported scores coming!

## *73, Rich VE3KI* (CWops #783)

CWT Manager

## **New Members**

## **[Trung Nguyen,](mailto:nguyenesq@gmail.com?subject=Solid_Copy) W6TN**

With great pleasure we welcome the following new members to CWops:

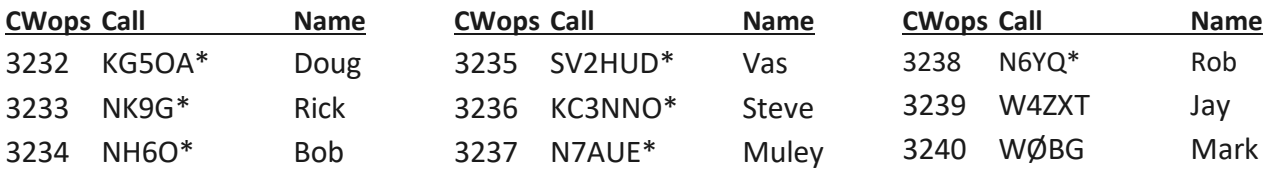

 $*$  = Life Member

## **Current Nominees**

As of October 6, 2022

## **Need Sponsors**: KA1RVM, IK3VUT

## **Invitations Extended**:

For more details about nominees and up-to-date status, check the "Membership" then "Members only" page on the website: http://www.cwops.org.

For information about joining CWops, check the "Membership" page on the website: http:// www.cwops.org

Notes: If you have updated your personal info, e.g., new QTH, new callsign, or additional callsign, please send it to membership@cwops.org so I can add it to the roster. Vice versa, if your callsign becomes inactive I can remove it, too. Then the roster will be accurate and current for our usage. Thank you.

*73, Trung W6TN* (CWops #1707)

Membership Manager

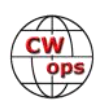

# **CWops Member Awards**

## **[Bill Gilliland,](mailto:cwopscam@w0tg.com) WØTG**

## <span id="page-45-0"></span>**Monthly Update**

During September, additional members submitted logs and the number of active participants in the awards program increased to 257 participants. The scores and rankings for the first week of October 2022 have the same familiar calls in the top four positions with **KR2Q** remaining in first place and leading second place **AA3B** by 152 points. The only change in the top ten rankings this month is **N5AW** moving into ninth place followed by **K7QA** in tenth place. The top ten this month are **KR2Q, AA3B, K3WW, N5RZ, N5ZO, NA8V, K3WJV, KG9X, N5AW** and **K7QA.**

With the addition of **K1DJ, K6XT** and **K9WX**, fifty-seven members have now contacted CWops members in 100 or more DXCC entities. The number of participants who have accomplished CWops WAS grew to 146 this month with the addition of **W6AYC**. You can see complete rankings for all award categories at [https://cwops.telegraphy.de/scores.](https://cwops.telegraphy.de/scores)

## **CWops Award Tools Participation**

The Top 100 ACA scores reported in Solid Copy represent **active** participants only, meaning you must have submitted a log in the current year. Since ACA scores reset to zero at the beginning of each year, active participants are those shown with a non-zero ACA score.

At the end of 2021 we had 257 active participants in the Member Awards Program. As of October 4, 2022, we have 257 active participants equaling last year's participation. If you haven't yet submitted any logs for 2022, please do so soon, and we can include your score among the participants.

Inactive participants previously achieved scores in categories other than ACA that are not shown in the Searchable and Sortable Scores Table. To see rankings and scores for both active and inactive participants please use the Score Overview Table where inactive participants are listed with ACA scores of zero, but their scores in other categories are listed at the highest level that was previously submitted.

You can see the final 2021 scores or final scores for any other year by going to the Score Overview Table and selecting the desired year from the "Final scores:" list at the top of the page. All scores categories on the page will then show the final scores and standings for the end of the selected year.

The Searchable and Sortable Table can graph your current year's ACA scores by date and allows you to compare your progression to that of others. Check the Plot button for the calls you wish to see plotted and they will all appear on the same graph.

The CWops Award Tools website main page provides a means of printing your CWT Participation Certificate. You may request a downloadable certificate by clicking the "CWT certificate download" selection at the top of the page. For more information about CWT Participation Awards, please go to [https://cwops.org/cwops](https://cwops.org/cwops-tests/)-tests/ .

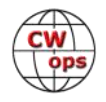

### **About the CWops Member Awards Program**

Several operating awards are available for contacting CWops members. These include **Annual Competition Award (ACA)** recognizing the total number of CWops members contacted in a single year, **Cumulative Membership Award (CMA)** recognizing the total number of members contacted on each amateur band since January 3, 2010, **CWops WAS Award** for contacting members in all 50 states, **CWops DXCC Award** for contacting members in countries on the ARRL DXCC list, **CWops WAE Award** for contacting members in Europe, and **CWops WAZ Award** for contacting members in each of the 40 CQ zones. All contacts must be via CW and between current CWops members. To qualify for these awards, you must submit your logs via the tool at the CWops Award Tools website [https://cwops.telegraphy.de/.](https://cwops.telegraphy.de/) You can also print out your awards certificates at that same website.

A set of tools for managing your awards status is provided on the CWops Award Tools website and if you regularly upload your logs your awards will be automatically tracked for you. **To view complete data for all currently active participants and see where you and others rank among active participants in the awards program, use the tools at [https://](https://cwops.telegraphy.de/scores-by-call) [cwops.telegraphy.de/scores](https://cwops.telegraphy.de/scores-by-call)-by-call.** For more details on the tools provided, see the August 2021 Solid Copy article.

## **Please Join Us!**

Fabian, DJ5CW, who created the website and the tools, made it extremely easy to participate in the awards program. If you are not among the CWops members who are currently participating, please join us! It adds a lot of friendly competition and fun to your operating.

## **More Information**

For more information on the CWops Awards Program, please go to [https://cwops.org/contact](https://cwops.org/contact-us/awards/)-us/ [awards/,](https://cwops.org/contact-us/awards/) and address any questions or comments to **[cwopscam@w0tg.com.](mailto:cwopscam@w0tg.com)** 

## **Current ACA Top 100**

Here are the top 100 ACS scores for the first week of October 2022:

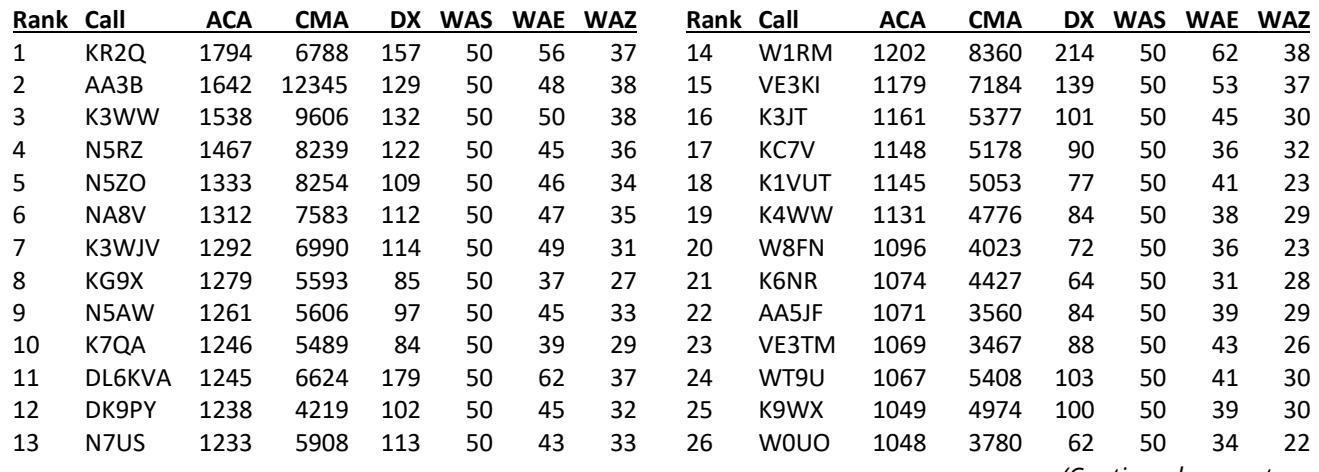

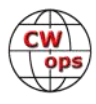

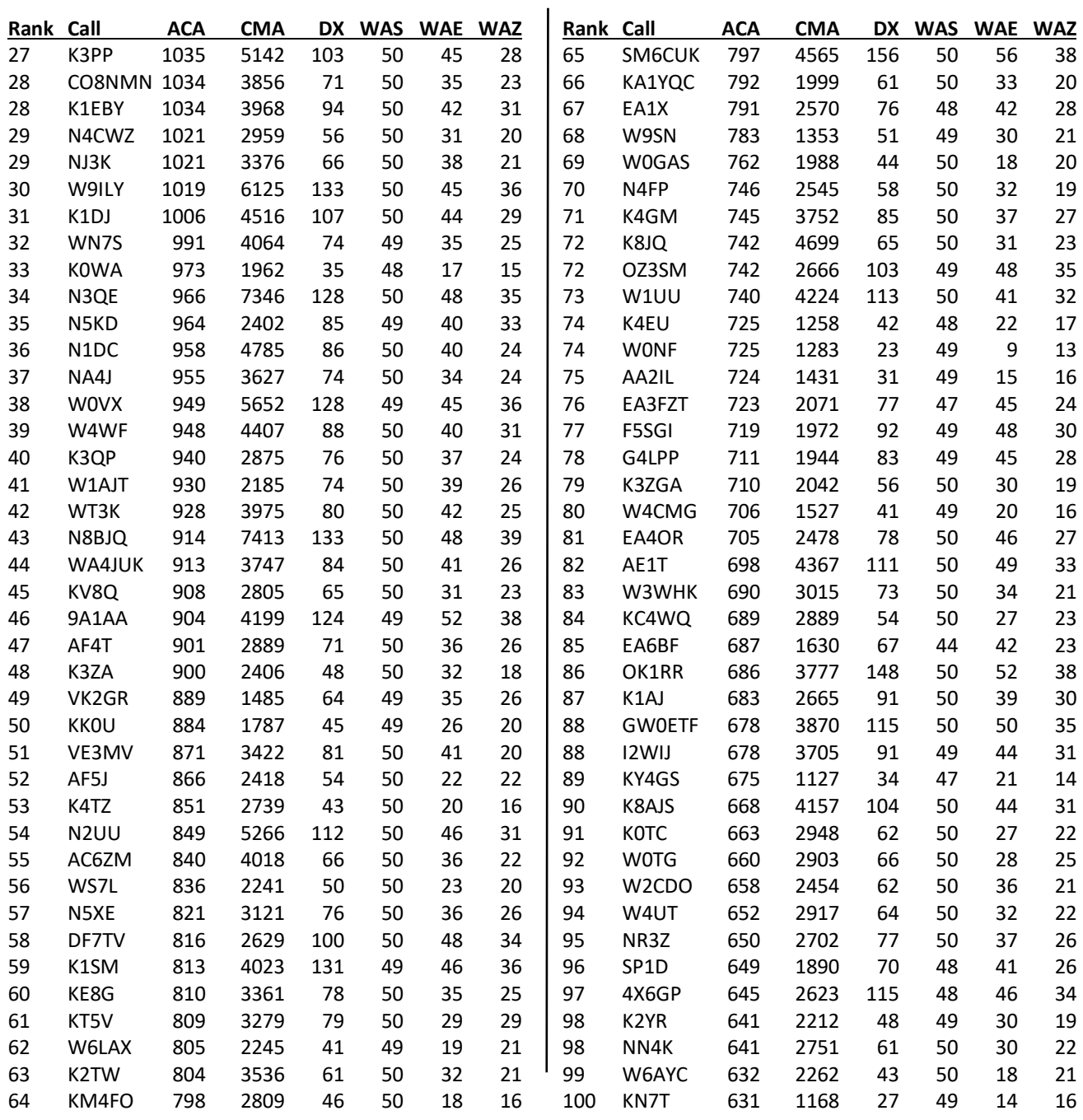

## *73, Bill WØTG* (CWops #1873 CWops Operating Awards

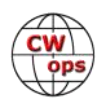

# <span id="page-48-0"></span>**QTX Report: Enjoying the Art of Conversational CW**

## **[Bruce Murdock,](mailto:murdock27@gpcom.net) K8UDH**

All of us have a story about how we first got started with CW and it's interesting to compare our stories. So, here's mine …….

As a young teenager in the early 1960s I was fascinated with short wave broadcast stations. I listened to all the stations like Radio Moscow, the Voice of America, and Radio Czechoslovakia. My dad was a ham radio operator and I heard CW in his hamshack and occasionally on-the-air. It was very interesting to me, like a secret code. My friend across the street had a Morse Code book showing the dots and dashes for letters, so we started sending "secret messages" at night between our bedroom windows with our Boy Scout flashlights. That was the beginning.

Shortly after that I became curious about how my dad (the original K8UDH) could talk to people with the "code" from our house using equipment he built and a wire strung up in the trees. I wanted to do it too. So, I started memorizing the patterns of dots and dashes (everyone did it that way) and listening to CW QSOs on-the-air. For a short while I was able to borrow a Morse Code record. That was cool. I think it was 1963 when I became WN8IAV. I was a crazy, young, CW novice like so many others in those days. CW ragchew QSOs were my passion, and they still are today.

Every story is unique. Perhaps mine is similar in some way to yours. Maybe not. So, what's your story? I would love to hear it.

Let's take a look at the comments from our CW ragchewers.

## **Comments from QTX Submissions**

**K6DGW:** Discovered that even though the P3 is flat lined, there ARE people listening on 40 around 1530 and later, and my HOA-friendly WOOF antenna seems to work better on 40 for more local-ish QSO's

**W9EBE:** Another fun month of very pleasant ragchews. Welcome back, autumn band conditions! 73 all, es ZUT

**M0KTZ:** Several very good rag-chews this month. This activity forces you to go beyond the usual "RST/NAME/QTH/TU/73", getting to know better other fellow hams. All QRP, as usual. 72/73 de Enzo M0KTZ

**K9OZ:** had a great month for rag chews and several memorable ones, including with N4JEH, a 17 -year old girl. I actually worked a couple of YLs this month, a real rarity.

**VE3WH:** The most interesting QTX this month was Steve WB5CTS/M. Our first QSO Steve was QRP with 5 watts on 15 meters for 25 minutes. Then I ran into Steve WB5CTS/M a second time on

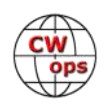

20 meters except this time he was QRO for 39 minutes. I have worked CW/M many times over the years because to the type of work I did so we had informative conversations about CW mobile.

**N6HCN:** First QTX on 80m thanks to a new Palomar Bullet EFHW.

**GW0ETF:** 10 and 12m have been providing more QTX ammunition this month...

**K5YQF:** Good condx here and good month with over 3200 minutes of QTX. It took a lot of CQs but the ragchewers are out there! Great fun learning about everyone's interests. Thanks all.

**AJ1DM:** QTX a little light this month due to travel and family events. But rag-chewing with my friends is always satisfying, no matter how much or how little I do. Tnx for all the q's 73 de John AJ1DM

**NE0S:** Thanks a lot for putting this together. 73 phil

**KC0VKN:** Catching up. been a busy summer.

**K7VM:** Since starting to look for QTX opportunities, I've met several hams with interesting bios. Also, I believe my cw has improved because of extended QSOs. Thanks Bruce for this program that encourages cw ragchews.

**AA5AD:** A lot of "almost" QTX QSOs this month, I need to keep them on the hook longer!

**KB6NU:** I'm down a little this month due to business travel.

**N0BM:** Had a couple of good ragchews this past month. One with a ham using a Vibroplex Original with a serial number below 20!

**KG5IEE:** The highlight of the month was a nice QSO with K4DEH. This was his FIRST CW QSO. Congratulations.

**KG5SSB:** I managed to have a few ragchews this month. Hopefully more next month. 73...

**K8UDH:** Most of my QSOs this past month were with good friends. The conversations just flowed. Great fun.

## **Awards and Medals for 2022**

Medals for 2022 are awarded for three different levels in QTX.

Gold – 400 QTX QSOs

Silver Medal – 300 QTX QSOs

Bronze – 200 QTX QSOs

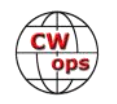

Cecil K5YQF with 458 QTX QSOs has qualified for a Gold Medal. Bruce K9OZ with 364 QTX QSOs and Sam VE3WH with 312 QTX QSOs have qualified for a Silver Medals. We have four hams who have qualified for a Bronze Medal. They are Chuck WS1L with 264, Bill N5IR with 233, Dan KB6NU with 221, and Joe KC0VKN with 208 QTX QSOs have all qualified for a Bronze Medal. Congratulations to all of you. .

## **QTX for September**

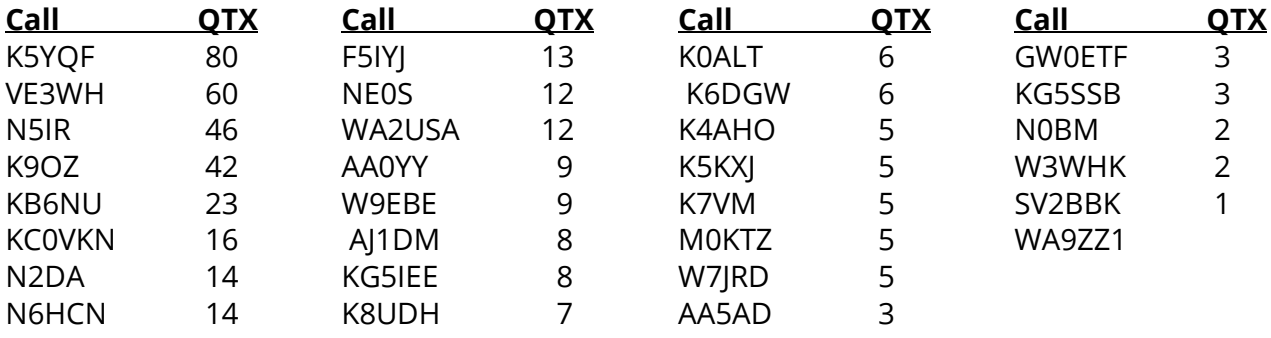

## **MQTX for September**

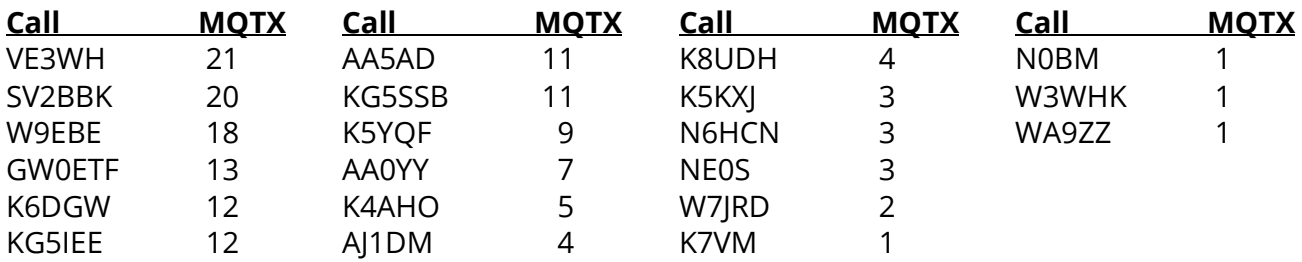

## **2022 Totals for QTX**

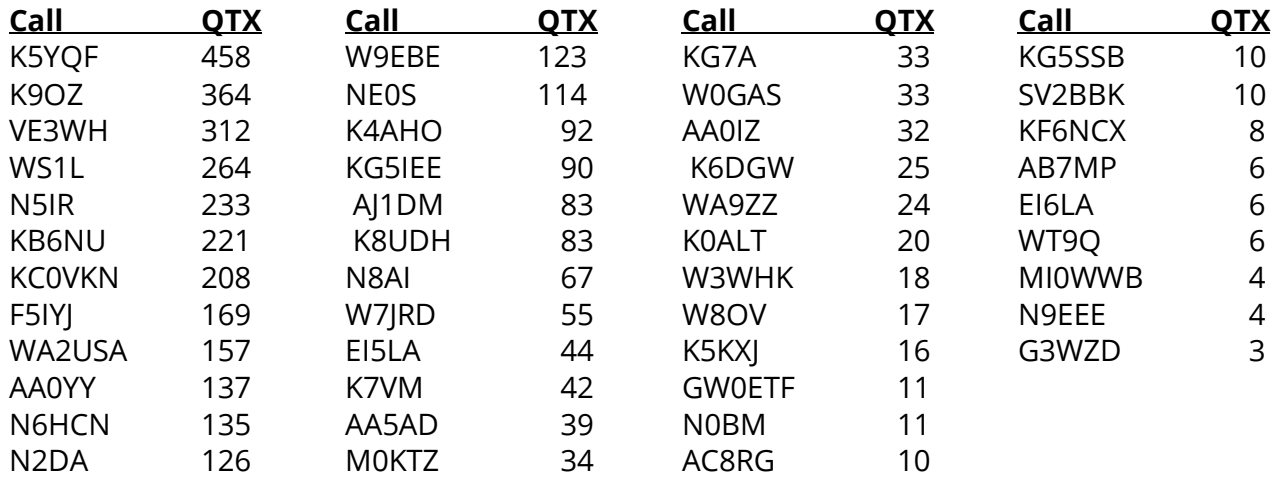

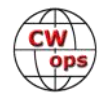

## **2022 Totals for MQTX**

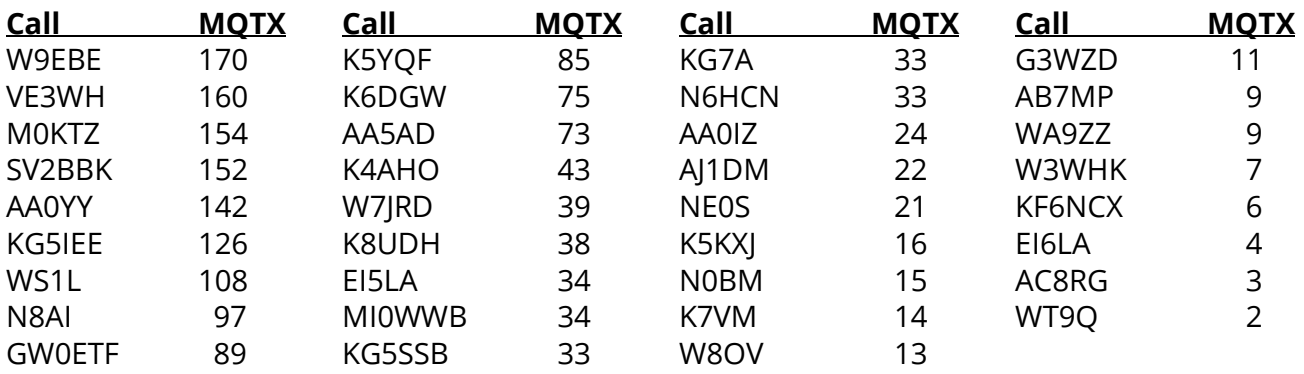

Have fun with CW ragchewing.

*73, Bruce, K8UDH* (CWops #1624)

QTX Manager

Did your **CALL SIGN** change recently?

Did you move to a **NEW ADDRESS** or change your **NAME** ?

Congratulations!

## Help us keep our **DATABASE UP-TO-DATE**

Click **HERE** to update your contact information.

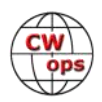

# **My Story: New Member Biographies**

## **Compiled by [Tim Gennett, K9WX](mailto:timk9wx@gmail.com)**

## <span id="page-52-0"></span>**Chuck Lempke, NN2L**

Earlier in September I opened my postbox and found a letter from Mike, N8DNA. He conveyed that we had worked each other in a recent CWT event and was curious about whether I had any interest in joining the CWops organization. He provided an explanation of what the club was all about and… it caught my interest. After researching a bit more about it on-line, I accepted his offer to nominate me for membership. Surprisingly, just a few short days later, I received an email that some other members had spotted me in their log and had quickly completed the nomination process. I would like to thank everyone for their kindness.

I first became interested in Morse code in 1963 at age 12 when I received a pair of "Key-Municator" code practice sets and a roll of wire. A buddy and I had a blast tapping messages back and forth that summer back in Orchard Park, NY. Denny, now WA2TDE, got his Novice license a few months later and gave me a glimpse into how much fun ham radio could be. With his help as an 'Elmer' as well as

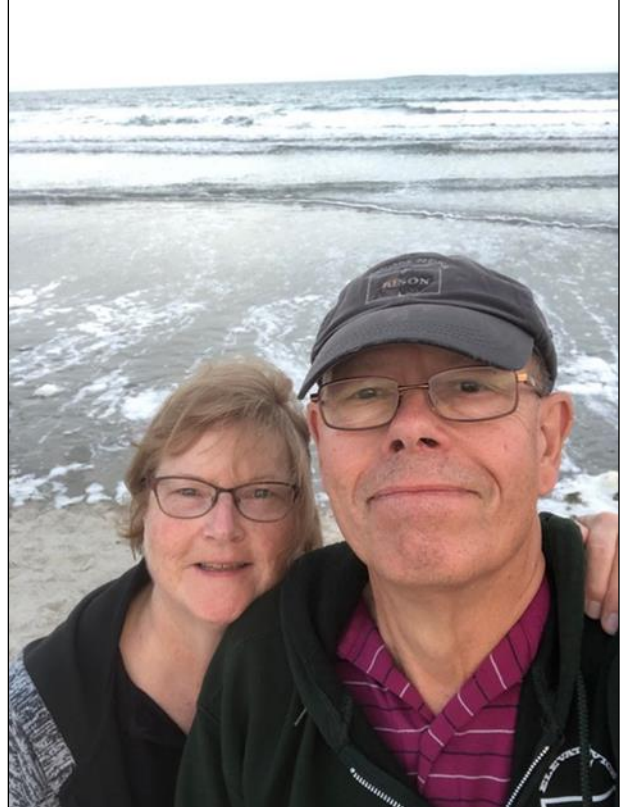

Kay Deskur's K2ZRO (SK), I received my own Novice ticket in 1964. Over time, I've had the calls WN2PAS, WB2UKT, N2DLO, N2DLM and have enjoyed NN2L since about 1984.

I graduated from Clarkson College in 1973 with a BSEE and began a career in telephony that lasted almost 40 years. I was located the entire time (rare these days certainly) in the Johnstown/ Gloversville area of N.Y. at the base of the Adirondacks. Over the decades I've worn a hat whose logo included a variety of names like General Telephone, Contel, GTE, Citizens Communications and with retirement in 2013, Frontier Communications.

My wife, Carol, and I have been married now for over 44 years and raised two sons, both of whom reside with their families in the Rochester, NY area. It did not take a lot of convincing for us to likewise move to the Rochester area to be with our four grandchildren ages 9, 6, 3 and the youngest at just 5 months.

I am currently a DXCC Honor Roll member with 336/340 confirmed 'mixed' entities, mostly on CW. I suspect that the final four will permanently elude me given the restrictions in place by their governing bodies. But you never know, right? During the winter I spend a great deal of time scouring

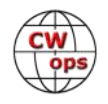

160 m for new DX entities but have recently taken a liking to QRP on 40 m with a little NorCal40 transceiver (1 watt) I found at a recent hamfest. My other interests include reading, fly fishing and the occasional round of golf.

## **Dave McCarty, K5GN**

Dave was first licensed in New Jersey as WN2GAV in 1972. He moved to Houston, Texas in 1975. He is married, with two adult daughters also in Texas. He is a follower of Jesus Christ and is active in church and community.

He enjoyed a 40-year career in the petrochemical industry as an engineer and leader, including assignments in Italy, Qatar, and Saudi Arabia, retiring in 2021. He is a member of the Texas DX Society and an ARRL Life Member.

Dave's first contests were Field Day and the ARRL CD Parties in NJ. Today he enjoys DX and domestic HF contesting, mostly on CW. He maintains a four-tower station with W5KU in Sealy, Texas. His second favorite sport is soccer. He has several world Top-Ten finishes in CQ WW DX CW from YV, VP5, and A7, and holds the Asia SOABHP Record. He has made the Top Ten (USA) in the IARU HF, CQ WW,

ARRL DX, and ARRL SS, and has won the NA Sprint. He has also enjoyed multi-ops with friends in the US, Italy, and Qatar and serving as referee in WRTC2014 and 2018. He will be a team leader for WRTC 2022.

## **Jerod "Jay" Speck, W4ZXT**

I was born in 1981 in a small town of Kentucky known for horse racing and the Red River Gorge. I love my state and the beauty of the bluegrass.

In 1995 I was introduced into amateur radio via short wave radio. At that time, cell phones weren't the "big thing." I finally became brave enough to get my Technician and General tests out of the way with 5 wpm requirements. Cycle 23 boosted my interest in DX and radio all together. It was magic to me! I have always had more in common with people older than me. I've made many personal friends by ways of ham radio.

One of my Elmers, Norm K4YKI (SK) introduced me to CW in the early 2000s. I watched him carry on QSOs while sending with a bug many times. At that time , I basically quit after hitting the 13 wpm wall.

During the pandemic in January 2021, I set life goals to achieve. I was introduced to the LICW club and was determined to reach 20 wpm max speed. That year , Rob K6RB did a presentation about CW contesting. I stuck to his every word and rewatched the presentation. I focused on topping

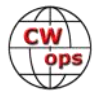

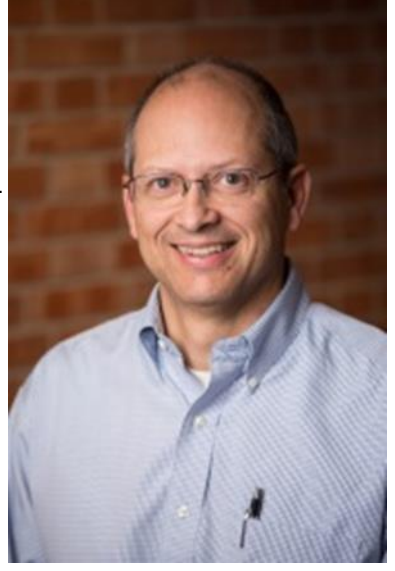

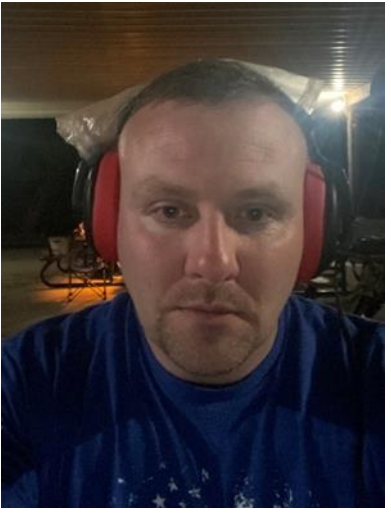

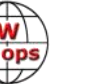

my weekly score with SST and MST. I wasn't satisfied! But as hams, are we ever really satisfied ?

I started practicing QRQ for 1 hour a day minimum and participating in the weekly CWT. It wasn't long before I was copying calls, names and numbers using paper and pen. After spending time at the N4SS contest station, I realized the best way to do this is N1MM and pure head copy. Morse code was the empty void I had in my ham radio hobby. I'm finally content at working big contests at 30-40 wpm. I've enjoyed working the CWops over the past year and want to thank KM4FO for nominating me into such a prestigious club. Thank you all for the warm welcome!

## **Robert "Rob" Harris, N6YQ**

First things first, I would like to thank N5OT for his guidance and advice, N3JT for my nomination and thank you to those folks who sponsored me as well.

A little bit about myself. I have had my amateur radio license since 1978. I spend 98% of my time on CW and the other 2% on other modes. I enjoy DXing, rag chewing, traffic handling and technical work. I also hold the 2nd Class Radiotelegraph license, General Radiotelephone Operator License and the GMDSS Operator/ Maintainer License.

I am a volunteer for the Maritime Radio Historical Society near Point Reyes, California and visit when I can. The MRHS is involved with the ongoing preservation and operation of commercial maritime CW stations KPH/KFS/KSM and amateur station K6KPH.

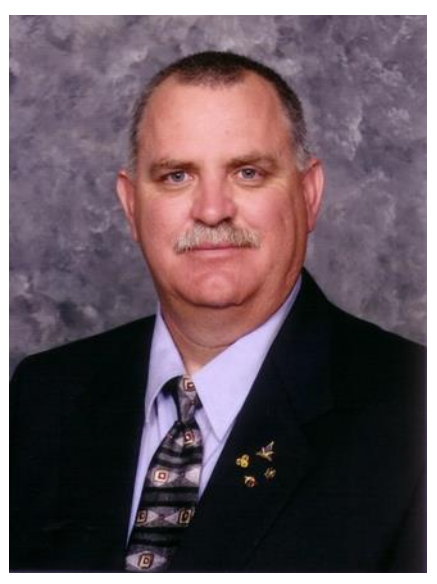

Speaking of maritime coast CW stations, I have history with KPH, KFS, NMC and other commercial and Coast Guard maritime CW stations.

When I was a young boy, I had an interest in shortwave radio and electronics. With my dad's help, I built a few receivers that worked pretty good for what they were. I listened to all the big broadcasters but was rapidly bored. I became very curious about what was going on in the utility bands, chiefly just who and or what were those big CW signals and what were they saying. I found an old tattered copy of Learning The Radiotelegraph Code from the ARRL and taught myself International Morse. Having no one to work with other than listening to hams for code practice, It was a short time later that I found I could copy the wireless giants. Mainly it was the "wheel" but I would get lucky and catch the occasional QTC one-sided of course as ships and shore stations work duplex and the traffic lists which was good practice as ship calls were 4 characters long or longer and were essentially random letters and numbers. Sometime later when I went to take my Novice test, I was copying 20+ wpm.

It is a wonderful thing to be able to come full circle as a MRHS volunteer and to be able to operate KPH and KFS on commercial frequencies as they and other coast stations were instrumental in starting me along my ham career which eventually lead to me becoming an electronics technician later on in my federal career.

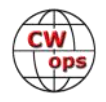

My employment started in 1975 with the U. S. Forest Service in southern California as a Wildland firefighter. I left the U. S. Forest Service and went to work for the U. S. Air Force as an airport rescue/firefighter/medic and structural rescue/firefighter/medic. As I got older and firefighting/ rescue operations started to take its toll on me physically, I went back to work with the U. S. Forest Service as an electronics technician, finally retiring in 2012.

I am a Freemason, a Scottish Rite Freemason, a York Rite Freemason and I am a Noble of the Mystic Shrine.

I am a member of the Benevolent and Protective Order of Elks and a member of the Fraternal Order of Eagles.

Looking forward to new friendships via CWops.

## **Doug Howard, KG5OA**

Thank you for allowing me to be a member of CWops.

My father John Howard – K0MHZ (SK) was the chief broadcast engineer at the WIBW TV & FM radio transmitter site in Topeka, KS where I was born. At age 14, I became a Novice, WN0QFV in September 1975 and got my General in 1977 to become WB0QFV. Instead of going out and getting myself in trouble as a teen, I spent my evenings in the basement workshop working with my father on different ham radio and computer projects.

In 1984, I earned my Bachelor of Science in Electrical Engineering from Kansas State University and went to work as an electromagnetics engineer for a military fighter aircraft company in Fort Worth, TX. Shortly after college, I got my Advanced and then Extra license to become KG5OA. I recently retired after a 37 year career in electromagnetics.

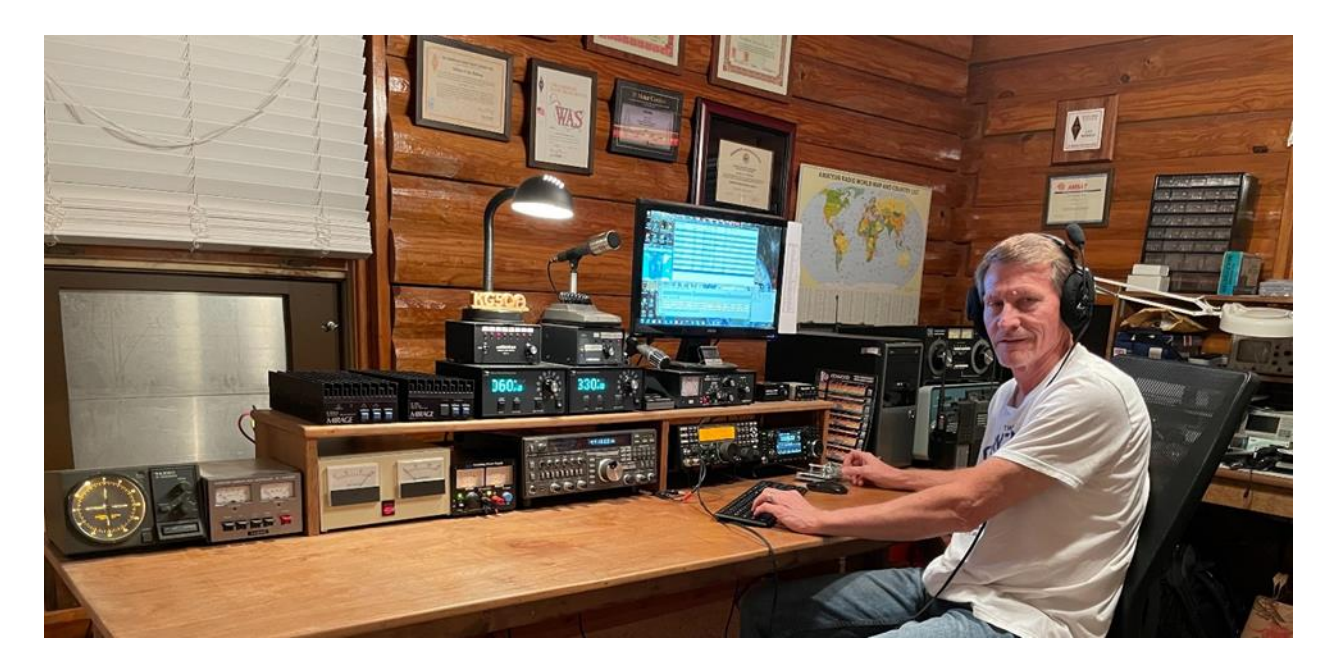

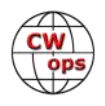

There have been many aspects of amateur radio in which I've been involved over the years. Of course I've always loved contesting and DXing, and was one of the charter members of the North Texas Balloon Project. Amateur satellite communications was my main ham radio activity for some years. Currently I'm working to improve my antenna farm on my 5 acre lot with a 9-circle receive array for the low bands. My 50 ft. tower has a Hy-Gain TH6DXX, a WARC dipole, 2 m & 70 cm horizontal Yagis, and 2 m -70 cm homebrew J-pole. The 100 ft. tower has a Force 12 EF-420/240 and a Hy-Gain LJ-155CA. There is also a 15 ft. tower for my satellite antennas. All towers will soon be fed with 7/8" hardline and I will soon lay a good radial field as a counterpoise for a shunt feed on the 100 ft. tower for 160 m and phased transmit elements on 80m.

The main radio is an Elecraft K3, but I also have an interest in building a T41-EP Software Defined Transceiver. My wife Cheri is K5CAH but she only uses a microphone. Richard – K5ANR and Jim – W0UO have been instrumental in helping me construct the towers and raising antennas. WØUO has been providing me with a great deal of valuable advice and suggestions to improve my CW and contesting skills which has included operating in the CWops CWTs and CW Open.

Outside of amateur radio, I am an avid distance runner. I am also a licensed (but not active) private pilot and SCUBA diver. I am a Life member of ARRL, AMSAT, and now CWops.

## **Mark A. Kelley, WØBG**

My name is Mark Andrew Kelley, born November 28, 1955 in Grand Junction, Colorado.

I was a happy kid growing up, with loving parents. At the age of seven, I went door to door selling greeting cards to help finance my .22 caliber rifle. Back then we ordered it through the Montgomery Ward catalogue and was shipped to us via US mail. How things have changed. My father and grandfather taught me much about gun safety and we went rabbit hunting, pheasant, duck and deer hunting often. We moved a total of nine times, all to places within the Grand Valley of Western Colorado. Grand Junction receives its name from the junction of two rivers, the Gunnison and Grand (now called Colorado) rivers.

My interest in ham radio was kindled at the age of 12 by my maternal grandfather who lived in Santa Rosa, California. When I

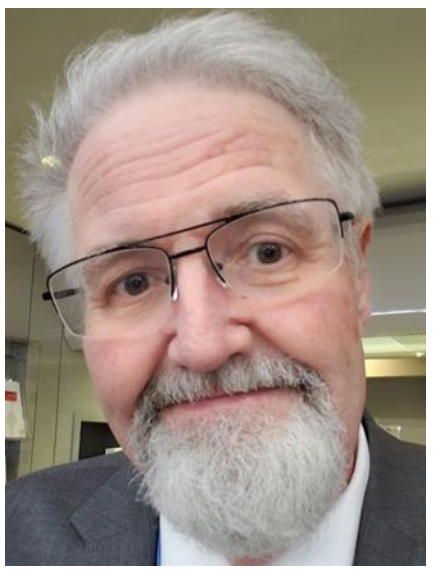

would step into grandma and grandpa's mobile home, I was always awestruck by the plethora of radios inside: shortwave, police, fire, weather, marine. I don't think I could name them all. He even had a long wire receiving antenna strung between utility poles across the length of the park.

At 13 years of age I purchased my first shortwave receiver, a Radio Shack DX-150B. I loved listening to such a variety of stations all over the world. My favorites were the BBC, Deutsche Welle, Radio Hilversum Holland, NHK Tokyo, Voice of America and HCJB out of Quito, Ecuador. By way of a side note, HCJB's engineer, Clarence Moore, invented the cubical quad, having been devel-

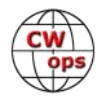

oped because coronal discharge and heavy arcing off the Yagi's antenna tips kept precipitating a meltdown of various parts of the station's driven element and directors.

HCJB and the other aforementioned stations were not all which garnered my attention. I found multiple areas between 3 and 30 MHz where I could hear single sideband and unintelligible CW signals. This captured my fascination, whereupon I decided that I had to be one of those. I taught myself the code and was licensed in 1971, having taken my Novice exam at 14 years of age.

As WNØDNY I operated a Heathkit DX-35 transmitter alongside a Hammarlund HQ-110 receiver. My first antenna was a folded dipole. Grandpa was amazed. He wanted that for himself, but could never master the code. After upgrading to Conditional, I picked up a Swan 350 and put up a 40 foot tower with a 2 element Hy-Gain Quad, all financed by hard work and sweat during the summers, on our 420 acre family farm in northwestern Colorado.

During high school I signed up for German, inspired by war movies and a fascinating language I wished I could understand. Mornings before school I would get on 15 m and call CQ Germany in German. An early proficiency in German developed and the ensuing pileups were a lot of fun too. I graduated from Grand Junction High School (Colorado) in 1974. Yes, I was fluent in German by the end of my senior year, having crammed 3 years of German into four, while regularly honing my skills on 10 and 15 m. During high school I also enrolled in Spanish which I continue to study today.

As a senior I worked at KREX-AM/FM, owned by Rex Howell, WØRX. My passion for German continued, culminating in a Bachelor of Arts degree from Abilene Christian University (Texas). It was there that I picked up my first Italian class. My passion for language continued to thrive. German studies progressed with graduate work at both the University of Colorado and the University of Regensburg in Bavaria, southern Germany. I additionally studied more Spanish and Swedish. It was in Germany that I was licensed as DJØBG and made a lot of great friends there, including my dear friend Michael Faltermeier, DJ4GQ, now SK.

German language studies ended when I succumbed to my passion for radio, when I decided against becoming a school teacher. Ultimately I worked in the programming side of commercial broadcasting in a variety of capacities. During college I worked in Grand Junction and Abilene, Texas, while during graduate school in Boulder, I worked in Ft Collins and Denver. In 1984 I met my wife Bonnie and we raised a family of five together.

Dedicating myself to a career in commercial broadcasting, I was employed full-time for stations in Grand Junction, Las Vegas and Salt Lake City. I wrapped up my career in syndicated radio network sales as Regional Manager for Jones Radio Networks after 18 years of dedicated service. Prior to moving to Parker, Colorado in 2000, I was on the air with my second two element quad, a Yaesu FT-1000D and Cushcraft R7 vertical. I upgraded to Advanced and Extra around 1987 and picked an extra class call sign, WKØV. During this time my wife Bonnie picked up her Tech and is licensed as KBØCXR. In 1995 I picked up WØBG, having grown fond of DJØBG while living in Regensburg.

During this time I also began my study of Russian, devoting endless hours over the years to its

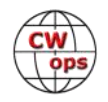

acquisition. During their high school years, my sons Jimmy and Danny and my daughter Sara studied German while I was able to tutor them. Daughter Rachel enrolled in Spanish and again, I was there for her when needed. During my daughter Anna's high school years, she dedicated herself to French. I actually began learning French myself so I could actively tutor her.

I've been active in ARES with our primary served agency being the Douglas County Sheriff's Office. I served as the Training Officer and formed our VE Team. I've taught numerous licensing classes, resulting in over 300 new hams joining the ranks. Classes also included CW. One of my most satisfying achievements was mentoring a young man who had suffered a traumatic brain injury as a child. Joe Peterson, after months of tutoring and dedicated study, received his Technician License. He's now active on local 2 meter repeaters as WB7JOE.

In addition to German, Spanish, Swedish, Russian and French, I've invested countless hours studying Dutch. Bonnie is half Dutch and learned my first words while her Dutch grandmother (oma) was still living. A lot of retired life is spent reading books, listening to news and watching television in the languages I speak. I have been considering Arabic as my next project. Bonnie and I are planning a move which will likely take us to Wyoming or the central mountains of Colorado, with room for the 4 element quad.

I'm currently active on CW only, but will likely spend time on 10 meter SSB when the band gets hot, in order to put in practice what I know and have acquired by way of acquired languages. I also enjoy writing. You may have read articles of mine on DxCoffee. I've never been a contester, but that's perhaps in my future with a little coaxing, encouragement and and elmering from my CWops friends.

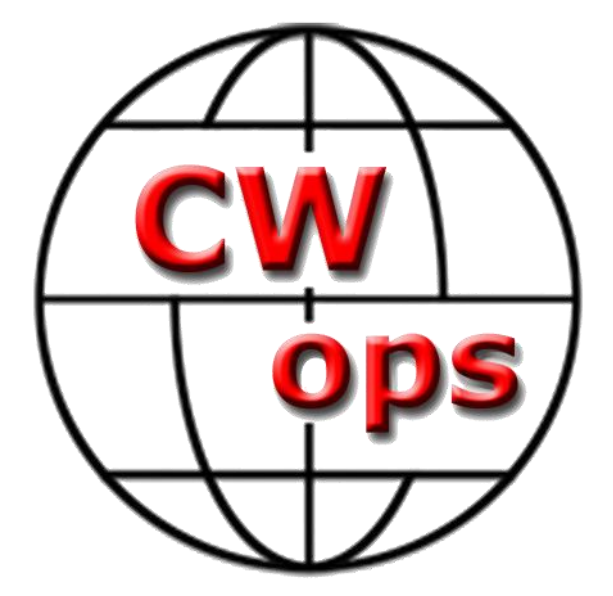

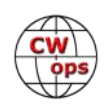